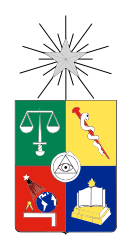

UNIVERSIDAD DE CHILE FACULTAD DE CIENCIAS FÍSICAS Y MATEMÁTICAS DEPARTAMENTO DE CIENCIAS DE LA COMPUTACIÓN

### RED SOCIAL PARA EL FOMENTO DE LA LECTURA

## MEMORIA PARA OPTAR AL TÍTULO DE INGENIERO CIVIL EN COMPUTACIÓN

### RODRIGO ANDRÉS GONZÁLEZ RIQUELME

#### PROFESOR GUÍA: MARÍA BASTARRICA PIÑEYRO

#### MIEMBROS DE LA COMISIÓN: PABLO BARCELÓ BAEZA SANDRA DE LA FUENTE GONZÁLEZ

SANTIAGO DE CHILE 2015

ii

## Resumen

En este documento se detalla el trabajo realizado para la elaboración de una red social para el fomento de la lectura, como parte del proyecto de La Biblioteca Libre. Acá se explica la solución implementada y las tecnologías utilizadas para el desarrollo de la misma.

La Biblioteca Libre nace como una iniciativa para promover la lectura. Mediante el intercambio de libros, se ha logrado liberar 60 mil libros que permanecían sin uso. Esto ha generado una comunidad en torno al proyecto que no ha sido aprovechada en todo su potencial. Para esto, se planteó la creación de una red social que permita buscar libros, para luego valorarlos, criticarlos y comentarlos. Así, cada usuario puede revisar y descubrir nuevos libros a partir de lo descrito por otros usuarios, además de recibir recomendaciones de textos por parte del sistema. En la actualidad, sólo existían sitios de habla inglesa con estas características.

Para validar la solución se encuestó a participantes recurrentes de La Biblioteca Libre, además de contar con casos de pruebas para las funcionalidades principales. Esta solución fue desarrollada usando Ruby on Rails, ya que se buscó un lenguaje expresivo y un framework que entregara herramientas para un trabajo rápido y expedito.

La aplicación se encuentra en los servidores de Heroku y necesitará conectarse a Amazon, tanto para buscar información sobre los libros como para guardar imágenes. También es necesario realizar conexiones a Facebook para que los usuarios puedan usar sus cuentas en el sitio.

iv

Dedicado a mi familia.

## Agradecimientos

En primer lugar no puede faltar el agradecimiento a todo el equipo de La Biblioteca Libre, sin ellos ni sus sueños nada de esto podría haber sido posible. Ha sido un orgullo poder trabajar con ellos.

Agradezco a cada uno de los que me han acompañado en este camino, a todos y cada uno de los amigos que han estado presentes.

Agradezco a Carolina por todo lo que me ha entregado, cualquier palabra se quedaría corta.

Y por último, agradezco profundamente a mi familia, los amo.

## Tabla de contenido

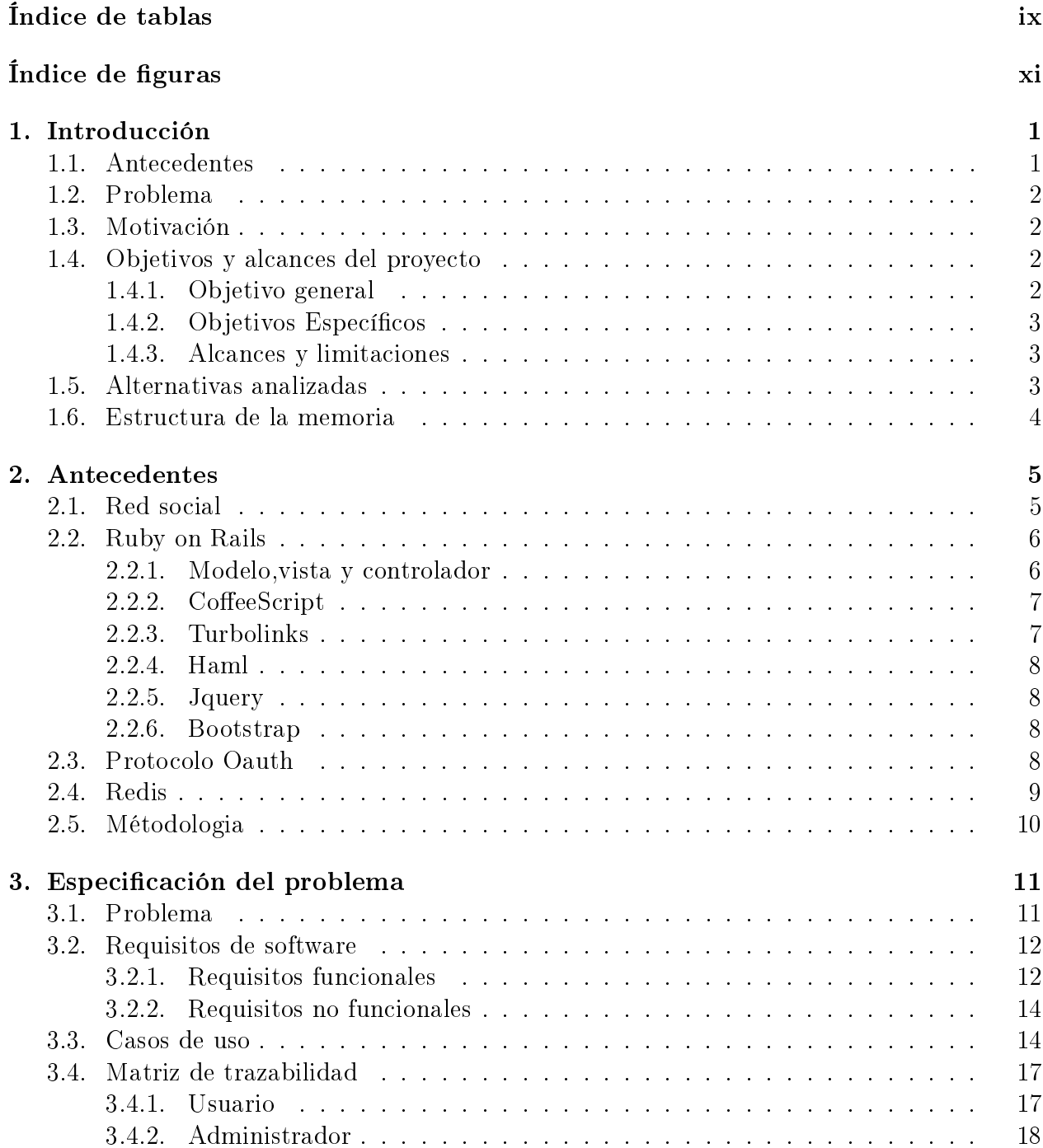

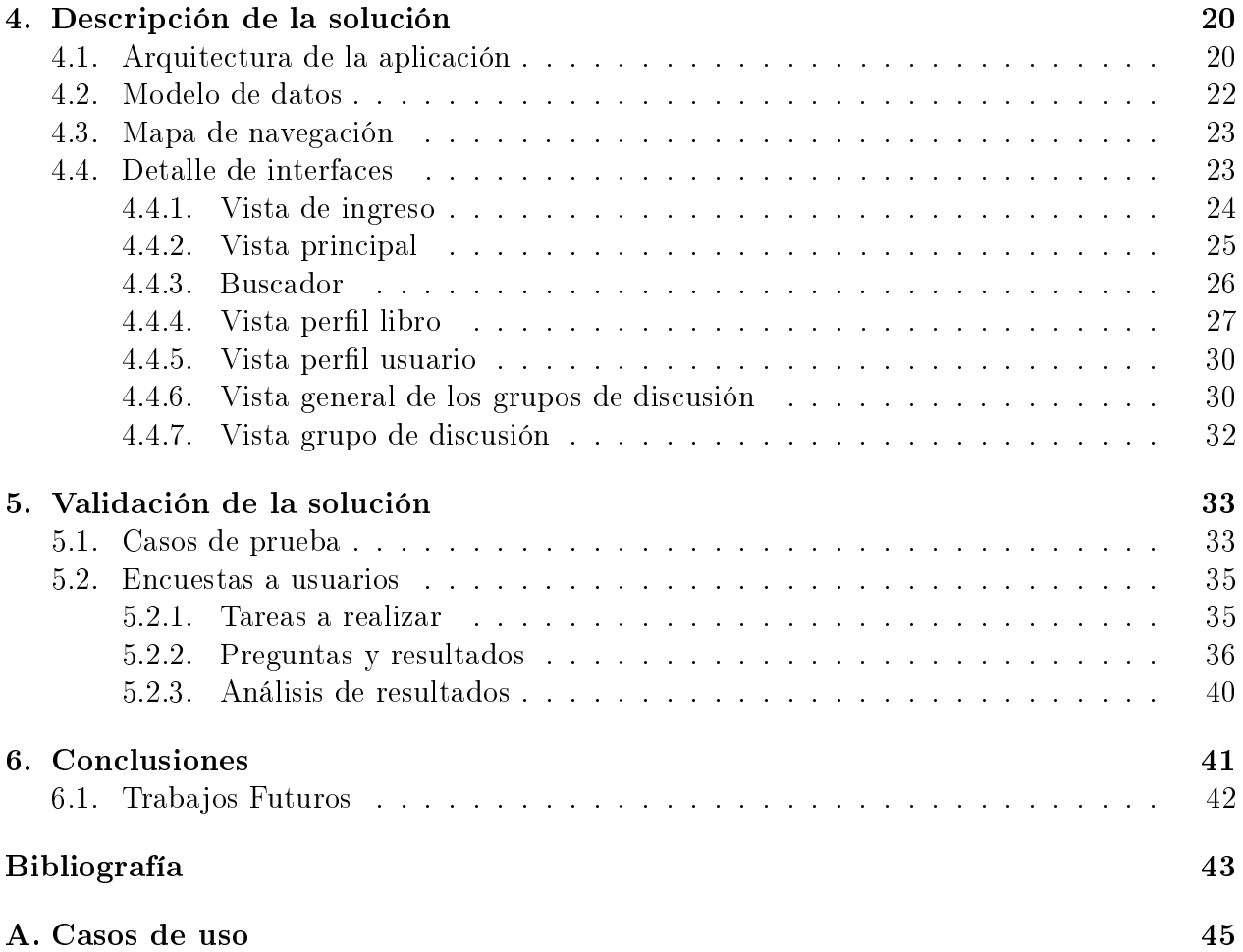

# Índice de tablas

<span id="page-8-0"></span>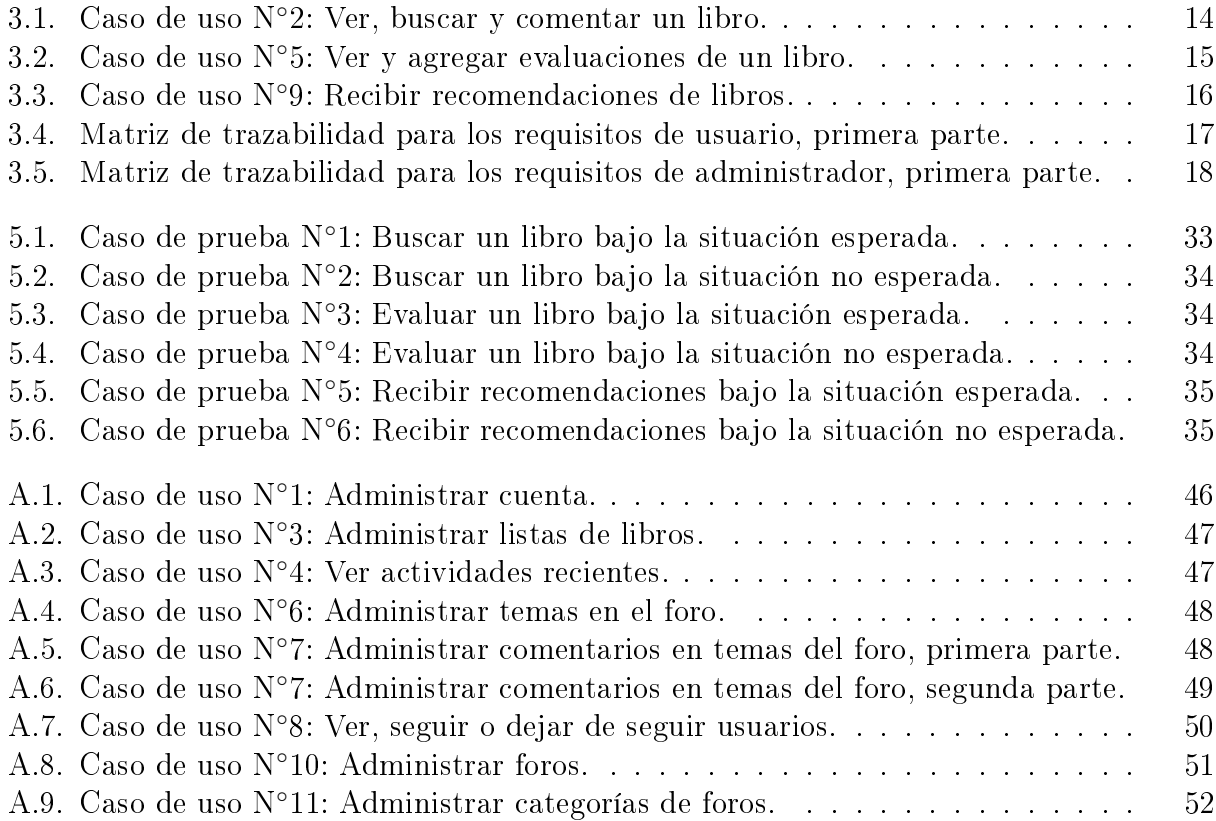

# Índice de figuras

<span id="page-10-0"></span>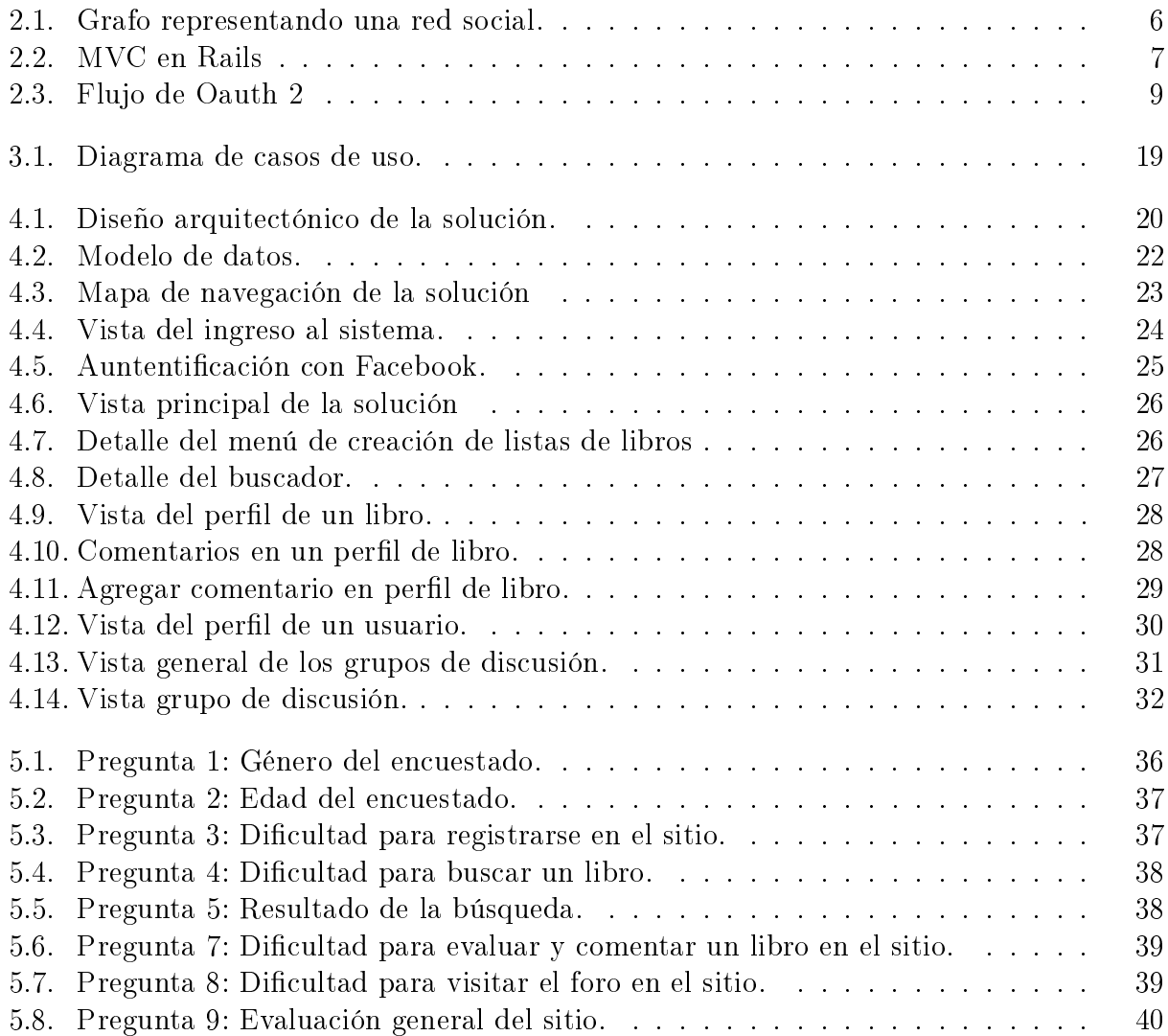

xii

## <span id="page-12-0"></span>Capítulo 1

## Introducción

### <span id="page-12-1"></span>1.1. Antecedentes

Actualmente en Chile, un 53,9 % de las personas dice no haber leído un libro en los últimos 12 meses [\[31\]](#page-55-0). Esta falta de interés por la lectura se ve en todos los estratos sociales y da luces de una sociedad donde la lectura ha pasado a un plano de menor importancia, siendo Santiago una ciudad particularmente agresiva para los lectores [\[34\]](#page-55-1).

En este panorama, un grupo de estudiantes de diversas facultades de la Universidad de Chile, crean La Biblioteca Libre [?]. Esta tiene el propósito de fomentar la lectura mediante el libre intercambio de libros. Para esto, se organizan lo que se denominan liberaciones de libros, estos son eventos en donde se pone a disposición de la gente la colección de libros que posee La Biblioteca Libre. Así, los asistentes pueden llevarse libros siempre y cuando aporten con libros para la propia biblioteca (por lo general se maneja una regla que por cada libro aportado se puede llevar 2 libros, con un tope de 5). Llevando más de un año de funcionamiento, se han organizado más de 60 liberaciones en distintos lugares de Santiago (Centro cultural Gabriela Mistral, Centro Cultural Palacio la Moneda, Palacio Cousiño, Cerro Santa Lucía, entre otros), llegando así a un total de cerca de 60 mil libros liberados.

Cada uno de los libros liberados posee un código, el cual debe ser ingresado en el sitio web de la biblioteca para así tener un registro de que el libro está en buenas manos y armar el catálogo de la biblioteca. A cada persona que tenga un libro de la Biblioteca Libre, se le pide que una vez que termine de leer el libro haga una de dos cosas: Lo entregue a algún amigo o familiar (que a su vez volverá a registrar el libro en el sitio web) o que lo lleve a alguna otra liberación de libros. Lo importante es que el libro pase de mano en mano y que sea leído. Actualmente, menos del 10 % de los libros han sido registrados en la web.

Fuera de las liberaciones, la Biblioteca Libre ha llevado libros a través de diversos medios: En los taxis asociados a la aplicación Easy Taxi [\[6\]](#page-54-1), se instalaron sobres con libros que permitieron la liberación de más de 2 mil libros por ese medio. Además de esto, se han intervenido 5 cabinas telefónicas del centro de Santiago mediante el proyecto de Bibliocabinas, las que fueron reacondicionadas para ser usadas de estanterías de intercambios de libros

(proyecto que ha sido apoyado por la Municipalidad de Santiago y por el Fondo de Fomento del Libro y la Lectura).

La Biblioteca Libre también ha sido parte de diversas actividades, como lo fue el día de la Bibliodiversidad [\[7\]](#page-54-2), siendo la organizadora de los eventos en Chile y realizadora de Bibliorock [\[2\]](#page-54-3) en el festival de música Lollapalooza Chile 2014.

## <span id="page-13-0"></span>1.2. Problema

En cada una de las liberaciones de libros asisten cerca de 2.000 personas, las que han creado una comunidad de voluntarios y de asistentes habituales alrededor del proyecto que generan un interesante ecosistema de personas involucradas con la lectura. Con más de 28.000 seguidores en Facebook se tiene una base desde la cual La Biblioteca Libre dispone de todos los medios para crecer y llevar su labor a una escala mayor de lo que se ha logrado hasta el momento.

Como un mecanismo para aprovechar esta comunidad, es que La Biblioteca Libre propone la creación de una red social enfocada en los libros, la que debe permitir evaluar, comentar y buscar nuevos libros, como a su vez, generar un espacio para que la comunidad interactúe entre ella.

## <span id="page-13-1"></span>1.3. Motivación

La máxima de La Biblioteca Libre es fomentar la lectura en todos sus niveles, atrayendo tanto a lectores habituales como a lectores nuevos al mundo de los libros. En particular para la proyecto aquí desarrollado, se ve con mucho entusiasmo el hecho de que en el mercado extranjero existen redes sociales en torno a los libros, tal como lo es Goodreads [\[13\]](#page-54-4). Estos sitios dan tanto funcionalidades de buscar libros y evaluarlos, como también de otorgar espacios a la comunidad. Actualmente no existe ninguna intención por parte de ellos por adentrarse a un mercado latino, y es ahí donde se tiene un nicho interesante para La Biblioteca Libre, ya que se tiene una marca bien posicionada y una comunidad rica y entusiasmada, presentándose así como una excelente oportunidad que debe ser aprovechada.

## <span id="page-13-2"></span>1.4. Objetivos y alcances del proyecto

#### <span id="page-13-3"></span>1.4.1. Objetivo general

El objetivo general de la solución a desarrollar se puede expresar de la siguiente manera: Desarrollar una red social para el fomento de la lectura, que permita la difusión, recomendación y evaluación de libros, centrado en los usuarios que participan en el proyecto de la Biblioteca Libre.

#### <span id="page-14-0"></span>1.4.2. Objetivos Específicos

- Análisis de sitios con características similares.
- Denición de las funcionalidades de la solución.
- Análisis y definición de las herramientas a utilizar.
- Implementación del sitio.
- Pruebas en usuarios finales y estadísticas de uso del sitio.

#### <span id="page-14-1"></span>1.4.3. Alcances y limitaciones

El trabajo realizado no consideró como primera prioridad el diseño gráfico, ya que La Biblioteca Libre se encargará de ello con diseñadores que dispondrán para tal efecto, antes de que el sitio sea lanzado al público general. Esto no quiere decir que no existió una consideración de la usabilidad del mismo, ya que todos los principios de una buena interfaz humano computador fueron tomados en cuenta a la hora del desarrollo.

### <span id="page-14-2"></span>1.5. Alternativas analizadas

A la hora de desarrollar la solución se consideraron 2 alternativas, usar software ya existente o desarrollar todo desde cero. Dentro de la primera opción se analizó el uso de Elgg [\[8\]](#page-54-5) como solución ya desarrollada, mientras que en la segunda opción se analizaron Ruby [\[24\]](#page-55-2), PHP [\[20\]](#page-55-3) y Python [\[22\]](#page-55-4) como herramientas de desarrollo.

Elgg es una plataforma de red social desarrollada comunitariamente mediante el lenguaje de programación PHP, liberada bajo licencia GNU GPL v2 [\[12\]](#page-54-6). Da un serie de funcionalidades desde el primer momento de su instalación, como lo es el manejo de usuarios y amigos, flujo de actividades y control de acceso sobre cada uno de los objetos presentes en la aplicación. A su vez dispone de una cantidad considerable de módulos que han sido desarrollados por la comunidad, éstos pueden ser agregados para añadir otras funcionalidades, como lo son foros de usuarios, mensajería instantánea (chats y mensajes), manejador de eventos, galerías de imágenes, diversos paquetes de idiomas, comercio electrónico, entre otros.

Por otro lado, para las funcionalidades centrales de la solución que se desea desarrollar no existen módulos que se apeguen fielmente a lo buscado, siendo necesario crear módulos nuevos, o modificar módulos existentes. Esto hace que el desarrollo sea más complicado y lento. En especial cuando se considera que entre las versiones de Elgg hay problemas de compatibilidad con los módulos existentes, y que estos se encuentran mal documentados.

A la hora de desarrollar la solución desde cero, se buscó una plataforma que nos permitiera un trabajo expedito, que tuviera una buena base de usuarios y documentación y que además, nos permitiera desarrollar una buena arquitectura.

Dentro de los lenguajes más populares en el último tiempo [\[30\]](#page-55-5) se encuentran Ruby, PHP y Python. Mientras que PHP se establece como un lenguaje que sigue los cánones clásicos de los lenguajes de programación (heredados de C), tanto Python como Ruby se desligan de esta rama. Python destaca por su fácil lectura, aunque fuerza a usar indentación en el código. Y Ruby sobresale por su expresividad, aunque puede ser más complicado de aprender [\[19\]](#page-55-6).

Dada la expresividad de Ruby, además de la rapidez en el desarrollo que nos entrega Rails, es que la solución fue desarrollada con Ruby on Rails (RoR) [\[25\]](#page-55-7). De esta manera se obtuvo un modelo de 3 capas MVC que permitió desarrollar una buena arquitectura desde un comienzo. Así mismo, al usar Ruby se pudo contar con todas las librerías que provee RubyGems [\[26\]](#page-55-8) para usar en nuestra aplicación. Además, otro punto importante a considerar, es que los actuales sistemas de la Biblioteca Libre han sido desarrollados en RoR.

### <span id="page-15-0"></span>1.6. Estructura de la memoria

La estructura utilizada en este documento para exponer el trabajo realizado es la siguiente:

- Capítulo [1. Introducción:](#page-12-0) Corresponde a la descripción del tema, la motivación de éste y los alcances y objetivos del trabajo realizado.
- Capítulo [2. Antecedentes:](#page-16-0) Corresponde a la revisión bibliográfica y antecedentes. En este capítulo se explican los conceptos necesarios para la comprensión y contextualización del trabajo.
- Capítulo 3. Especificación del problema: Se especifica el problema en detalle.
- Capítulo [4. Descripción de la solución:](#page-31-0) Se describe en detalles la solución implementada en cada una de sus partes.
- Capítulo [5. Validación de la solución:](#page-44-0) Se explica como se validó la solución.
- Capítulo [6. Conclusiones:](#page-52-0) Se enumeran las conclusiones del trabajo realizado y se proponen trabajos a realizar en el futuro.

## <span id="page-16-0"></span>Capítulo 2

## Antecedentes

A continuación se hace un repaso de todos los conceptos necesarios para comprender de buena manera las páginas siguientes. Al final de este capítulo también se habla de la metodología usada en el desarrollo de la solución.

### <span id="page-16-1"></span>2.1. Red social

Una red social está compuesta por entidades sociales y lazos relacionales entre ellas[\[37\]](#page-55-9). Estas entidades son lo que se denominan actores, estos pueden ser de diversos tipos, como por ejemplo, personas, departamentos de una organización o países en un sistema global.

Por su lado, los lazos relacionales también pueden pertenecer a diversos tipos. Dependiendo de la naturaleza de los actores estos pueden tomar forma, por ejemplo, de evaluaciones entre personas (ya sea expresión de amistad, seguimiento o respeto), transferencia de recursos materiales o conexión física. Básicamente, cualquier elemento que cree un enlace entre dos actores puede ser clasificado como un lazo relacional.

En nuestro caso en particular, los actores son los usuarios registrados en el sitio y los lazos relacionales son las declaraciones de seguir a un usuario en particular por parte de otro.

A su vez una red social puede ser representada como un grafo, donde los nodos representan a los actores y los enlaces a los lazos relacionales, tal y como se muestra en la imagen [2.1.](#page-17-2) Dependiendo del contexto del problema los arcos pueden tener o no direcciones, por ejemplo en nuestro caso cuando una persona sigue a otra existe esto quiere decir que la primera persona declara su intención de ver las actividades de la segunda, pero ésta no necesariamente tiene que seguir a la primera.

<span id="page-17-2"></span>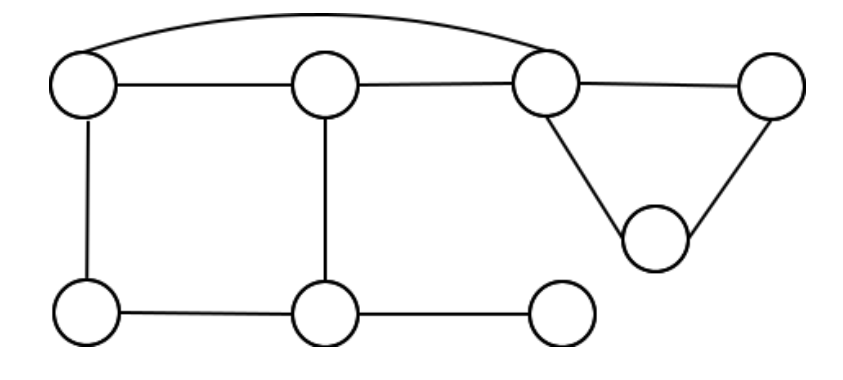

Figura 2.1: Grafo representando una red social.

## <span id="page-17-0"></span>2.2. Ruby on Rails

Ruby on Rails (RoR) [\[24\]](#page-55-2) es un framework para aplicaciones web desarrollado en Ruby. Escrito originalmente por David Heinemeier Hansson [\[32\]](#page-55-10), se basa en 2 grandes principios [\[36\]](#page-55-11):

- No te repitas a ti mismo (DRY, por su siglas en inglés).
- Convención sobre configuración.

A su vez, provee de una serie de características y herramientas para ayudar al desarrollo de soluciones. Las más relevantes de estas se explicarán en las secciones siguientes.

#### <span id="page-17-1"></span>2.2.1. Modelo,vista y controlador

Cuando se habla de Modelo, Vista y Controlador (MVC) se hace referencia a un patrón de arquitectura de software basado en 3 capas de abstracción. En particular, Ruby on Rails usa este patrón y organiza toda su estructura alrededor de él.

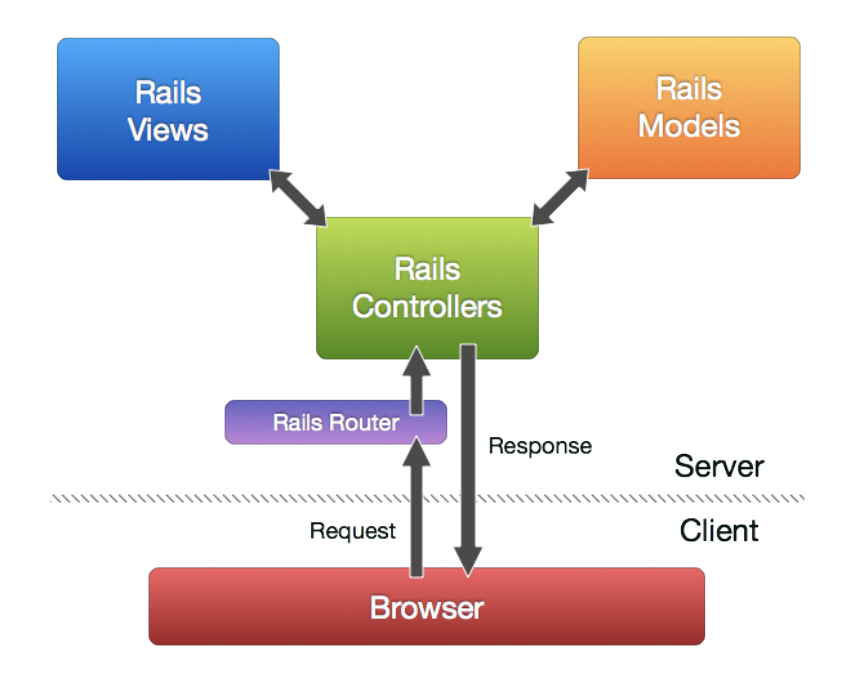

<span id="page-18-2"></span>Figura 2.2: MVC en Rails

En el modelo MVC cada una de las 3 capas tiene su función. Primero cada petición pasa por un ruteador, el cual determina qué controlador invocar, esta es la primera capa. Esta se encarga de llamar a la capa de modelo -en caso de ser necesario- y luego retornar al usuario el resultado de la capa de vista. Por su lado, la capa de modelo es la encargada de manejar la base de datos, validar los datos y hacer la lógica de la aplicación, mientras que la capa de vista genera el HTML y respuestas HTTP que el usuario finalmente ve.

Esta separación de intereses es la que permite desarrollar una buena arquitectura y dar espacio a agregar funcionalidades en desarrollos futuros.

#### <span id="page-18-0"></span>2.2.2. CoffeeScript

CoffeeScript [\[4\]](#page-54-7) es un lenguaje de programación que se compila directamente en JavaScript. Viene por defecto dentro del stack de RoR y está pensado para simplicar la escritura de código en JavaScript, siendo inspirado por Ruby y Python.

Trae consigo una serie de mejoras a la sintaxis de JavaScript, como lo son el cambio de uso de paréntesis por niveles de indentación, cambios en la manera de denir funciones, declaraciones de arreglos y hashes, dentro de otras.

#### <span id="page-18-1"></span>2.2.3. Turbolinks

Uno de los grandes cambios que tiene RoR entre su versión 3 y 4 es la inclusión de la librería Turbolinks [\[27\]](#page-55-12). Esta librería busca optimizar los enlaces del sitio en cuestión, permitiendo que al hacer clic en un enlace sólo cambie el body y título (dentro del head) de la página actual, manteniendo así todos los JavaScript y CSS, evitando tener que recompilarlos.

A su vez, por defecto guarda en memoria las últimas 10 páginas visitadas dentro del sitio. De este modo, para efectos de retroceder a alguna página ya visitada, ésta se carga instantáneamente desde memoria y no es pedida otra vez al servidor.

Dentro de las consideraciones que hay que tener para usar esta librería, es que se cambian los eventos que por defecto gatilla JavaScript al cargarse un documento, ya que ahora los enlaces no provocan una recarga total del sitio. Es así que los eventos load  $|16|$  o  $DOMCon$ tentLoaded [\[5\]](#page-54-9) ya no se gatilla en todas las ocasiones, en su reemplazo se puede usar el evento *page: change* definido por la librería, o alguno de los otros definidos en su documentación [\[27\]](#page-55-12).

#### <span id="page-19-0"></span>2.2.4. Haml

Adicionalmente se usa Haml [\[14\]](#page-54-10) como reemplazo del lenguaje de marcado usado por defecto por RoR para las vistas, cambia tanto la forma de escribir HTML como la forma de insertar código en ruby. Usa indentación para denir la jerarquía de los elementos dentro del documento y facilita considerablemente la escritura del código.

#### <span id="page-19-1"></span>2.2.5. Jquery

jQuery [\[17\]](#page-54-11) es una biblioteca de JavaScript que permite un desarrollo más fácil, simplificando el manejo con los elementos HTML y los eventos, permitiendo desarrollar animaciones, como también agregar elementos de AJAX de manera mucho más sencilla al sitio web.

#### <span id="page-19-2"></span>2.2.6. Bootstrap

Bootstrap [\[3\]](#page-54-12) es un framework para el diseño de interfaces web de manera fácil e intuitiva. Provee un sistema de grilla para la estructura de las vistas, además de una serie de clases CSS para agregar diversos elementos a un sitio. De esta manera, se logra una uniformidad y orden en la estructura de las vistas. Incluye también una serie de librerías JavaScript (basadas en jQuery), añadiendo así aún más elementos de interfaces de usuarios.

### <span id="page-19-3"></span>2.3. Protocolo Oauth

El protocolo Oauth, que se encuentra en su segunda versión, define un mecanismo para que aplicaciones clientes puedan obtener recursos en nombre de un usuario en una aplicación principal. De esta manera, se puede autentificar a un usuario y obtener sus datos, desde

servicios como Facebook [\[9\]](#page-54-13) o Twitter [\[28\]](#page-55-13). En particular, en la imagen [2.3](#page-20-1) se puede especifica el flujo que define el protocolo de manera normal.

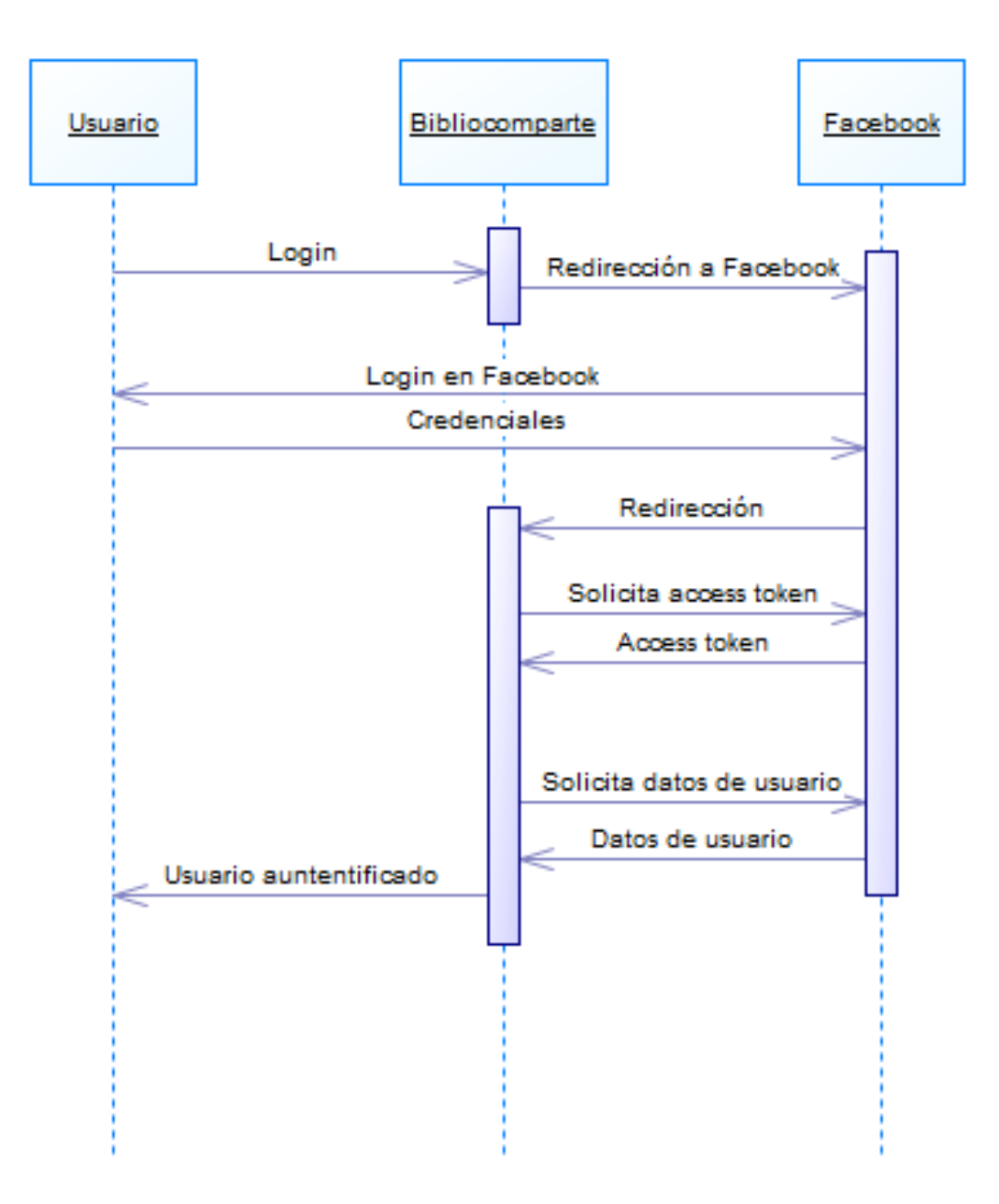

<span id="page-20-1"></span>Figura 2.3: Flujo de Oauth 2

### <span id="page-20-0"></span>2.4. Redis

Redis [\[23\]](#page-55-14) es un motor de base de datos en memoria, que mantiene una tabla de hashes que puede ser rápidamente consultada, permitiendo cálculos de manera mucho más rápida que en una base de datos relacional SQL convencional. A costo de su rapidez se tiene su

persistencia, ya que si bien ofrece 2 mecanismos para persistir la información, este respaldo se hace cada ciertos intervalos, perdiéndose información en caso de alguna caída del sistema.

## <span id="page-21-0"></span>2.5. Métodologia

A la hora de desarrollar se usó un proceso iterativo e incremental, inspirado en Scrum [\[33\]](#page-55-15), rescatando de este varios elementos para un desarrollo ordenado y que permitiera ir generando aprendizaje a lo largo del desarrollo.

A raíz de que el trabajo se realizó, en su mayoría en solitario, no fue posible definir un equipo de scrum, con todos los roles que esto conlleva. Para contrarrestar esto, se trabajó con un miembro de La Biblioteca Libre como stakeholder, con el cual se validó el producto en cada una de las iteraciones.

Se trabajó con un *product backlog* inicial y se definieron *sprints* de una a dos semanas. Todo esto apoyado de un Kanban físico para llevar un control del trabajo realizado.

## <span id="page-22-0"></span>Capítulo 3

## Especificación del problema

## <span id="page-22-1"></span>3.1. Problema

A lo largo de su funcionamiento, La Biblioteca Libre ha generado una importante comunidad en su entorno, siendo esto el capital más importante que la organización dispone. Es así que se torna de vital importancia potenciar este grupo, promoviendo de esta manera el trabajo de La Biblioteca Libre.

Es por esto que se plantea la creación de una red social que permita que la comunidad de La Biblioteca Libre crezca y se desarrolle en torno a los libros, como punto de encuentro entre personas. Al ya contar con una base de seguidores y de entusiastas, se espera que estos sean los evangelizadores (early adopters) [\[35\]](#page-55-16) de cualquier proyecto que levante La Biblioteca Libre.

Esta es una idea que desde un principio del proyecto rondaba en el equipo coordinador. Lo principal de esta red es permitir a los usuarios descubrir nuevos libros, siendo los libros el centro de toda interacción social.

Para lograr esto, es necesario un sistema que permita buscar cualquier libro en el que un usuario esté pensando, para así poder leer sus comentarios, evaluaciones y encontrar libros similares. Es de vital importancia que, en lo posible, el usuario sea capaz de encontrar siempre el libro que busca, ya que de existir muchos casos donde un usuario no puede encontrar lo que busca, simplemente dejará de usar el servicio.

El principal foco es que los usuarios puedan comentar cada uno de los libros, este debe ser el medio que reúna la mayor cantidad de interacciones sociales en el sistema. Para un usuario que quiere saber qué libro leer, esta debe ser su principal fuente de información para una decisión acertada. De esta misma retroalimentación entre pares, es que el sitio también debe recomendar libros en función a lo que las personas han leído.

También es necesario un espacio más libre y amplio para que los usuarios puedan generar comunidades más pequeñas, aunque siempre al alero de La Biblioteca Libre. En este caso,

se espera un foro donde los usuarios puedan comentar y crear temas de discusión de manera libre, con un grupo de moderadores de parte de La Biblioteca Libre que aseguren que se cumplen algunas reglas básicas de sana convivencia.

## <span id="page-23-0"></span>3.2. Requisitos de software

#### <span id="page-23-1"></span>3.2.1. Requisitos funcionales

A continuación se listan los requisitos funcionales.

#### Requerimientos del usuario

- RFU001. El usuario puede registrarse en el sitio.
- RFU002. El usuario puede autenticarse en el sitio.
- RFU003. El usuario puede ver su perfil en el sitio.
- RFU004. El usuario puede editar su cuenta en el sitio.
- RFU005. El usuario puede eliminar su cuenta en el sitio.
- RFU006. El usuario puede buscar un libro
- RFU007. El usuario puede visualizar un libro.
- RFU008. El usuario puede comentar un libro.
- RFU009. El usuario puede crear listas de libros.
- RFU010. El usuario puede visualizar listas de libros.
- RFU011. El usuario puede modificar listas de libros.
- RFU012. El usuario puede eliminar listas de libros.
- RFU013. El usuario puede ver las actividades recientes en el sitio.
- RFU014. El usuario puede evaluar un libro.
- RFU015. El usuario puede visualizar la evaluación de un libro.
- RFU016. El usuario puede crear temas en el foro.
- RFU017. El usuario puede visualizar temas en el foro.
- RFU018. El usuario puede modificar sus temas en el foro.
- RFU019. El usuario puede eliminar sus temas en el foro.
- RFU020. El usuario puede agregar comentarios en temas del foro.
- RFU021. El usuario puede visualizar comentarios en temas del foro.
- RFU022. El usuario puede modificar sus comentarios en temas del foro.
- RFU023. El usuario puede eliminar sus comentarios en temas del foro.
- RFU024. El usuario puede citar comentarios en temas del foro.
- RFU025. El usuario puede visualizar el perfil de otro usuario.
- RFU026. El usuario puede seguir a otros usuarios en el sitio.
- RFU027. El usuario puede dejar de seguir a otros usuarios en el sitio.
- RFU028. El usuario puede recibir recomendaciones de libros a leer en base a sus preferencias.
- RFU029. El usuario puede recibir recomendaciones de libros a leer similares a los vistos.

#### Requerimientos del administrador

- RFA001. El administrador puede registrarse en el sitio.
- RFA002. El administrador puede autenticarse en el sitio.
- RFA003. El administrador puede ver su perfil en el sitio.
- RFA004. El administrador puede editar su cuenta en el sitio.
- RFA005. El administrador puede eliminar su cuenta en el sitio.
- RFA006. El administrador puede buscar un libro
- RFA007. El administrador puede visualizar un libro.
- RFA008. El administrador puede comentar un libro.
- RFA009. El administrador puede crear listas de libros.
- RFA010. El administrador puede visualizar listas de libros.
- RFA011. El administrador puede modificar listas de libros.
- RFA012. El administrador puede eliminar listas de libros.
- RFA013. El administrador puede ver las actividades recientes en el sitio.
- RFA014. El administrador puede evaluar un libro.
- RFA015. El administrador puede visualizar la evaluación de un libro.
- RFA016. El administrador puede crear temas en el foro.
- RFA017. El administrador puede visualizar temas en el foro.
- RFA018. El administrador puede modificar sus temas en el foro.
- RFA019. El administrador puede eliminar sus temas en el foro.
- RFA020. El administrador puede agregar comentarios en temas del foro.
- RFA021. El administrador puede visualizar comentarios en temas del foro.
- RFA022. El administrador puede modificar sus comentarios en temas del foro.
- RFA023. El administrador puede eliminar sus comentarios en temas del foro.
- RFA024. El administrador puede citar comentarios en temas del foro.
- RFA025. El administrador puede visualizar el perfil de otro usuario.
- RFA026. El administrador puede seguir a otros usuarios en el sitio.
- RFA027. El administrador puede dejar de seguir a otros usuarios en el sitio.
- RFA028. El administrador puede recibir recomendaciones de libros a leer en base a sus preferencias.
- RFA029. El administrador puede recibir recomendaciones de libros a leer similares a los vistos.
- RFA030. El administrador puede crear foros.
- RFA031. El administrador puede visualizar foros.
- RFA032. El administrador puede modificar foros.
- RFA033. El administrador puede eliminar foros.
- RFA034. El administrador puede crear categorías de foros.
- RFA035. El administrador puede visualizar categorías de foros.
- RFA036. El administrador puede modificar categorías de foros.
- RFA037. El administrador puede eliminar categorías de foros.

#### <span id="page-25-0"></span>3.2.2. Requisitos no funcionales

• RNF001. El sitio debe funcionar en los navegadores Chrome (versión 36), Mozilla Firefox (versión 29) e Internet Explorer (versión 11).

## <span id="page-25-1"></span>3.3. Casos de uso

Los casos de uso de la solución planteada se pueden ver en la figura [2.1.](#page-17-2) A continuación se detallan los más importantes, en el apéndice [A](#page-56-0) se pueden revisar todos los casos de uso.

<span id="page-25-2"></span>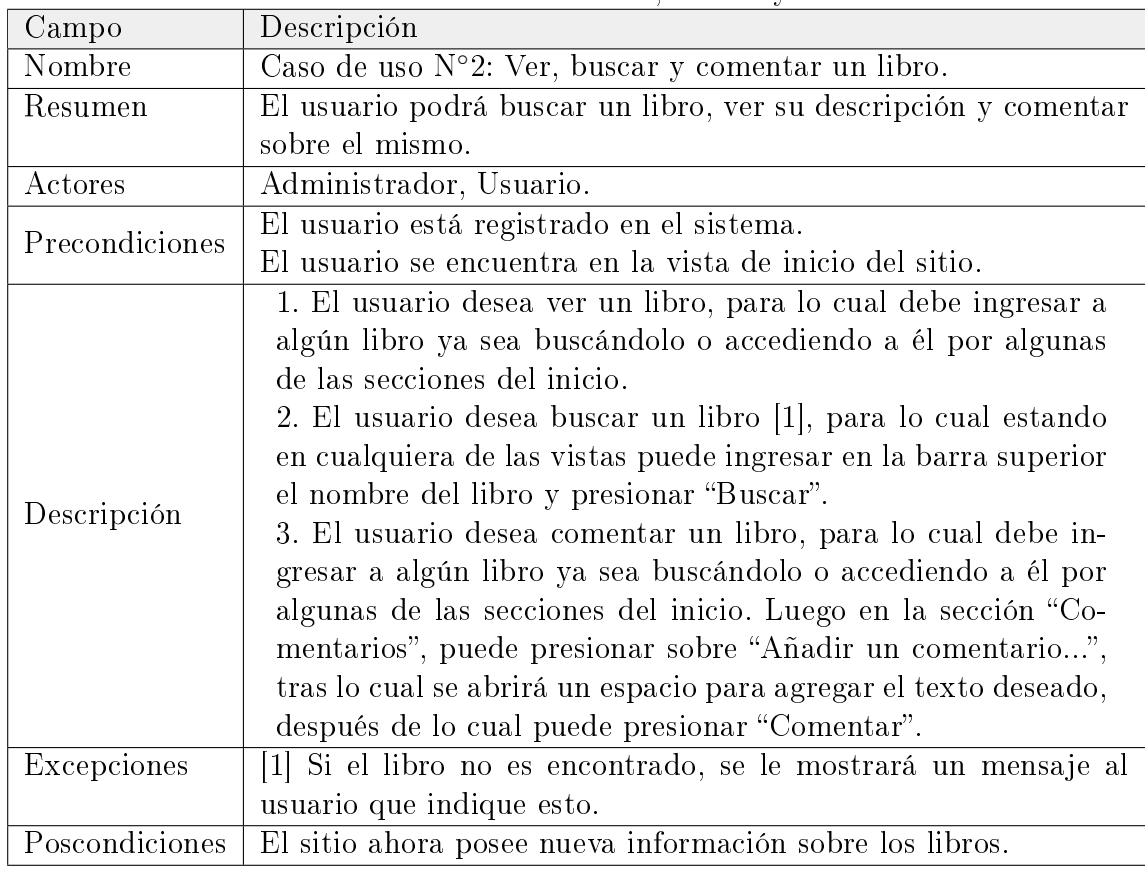

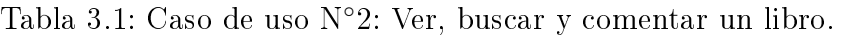

<span id="page-26-0"></span>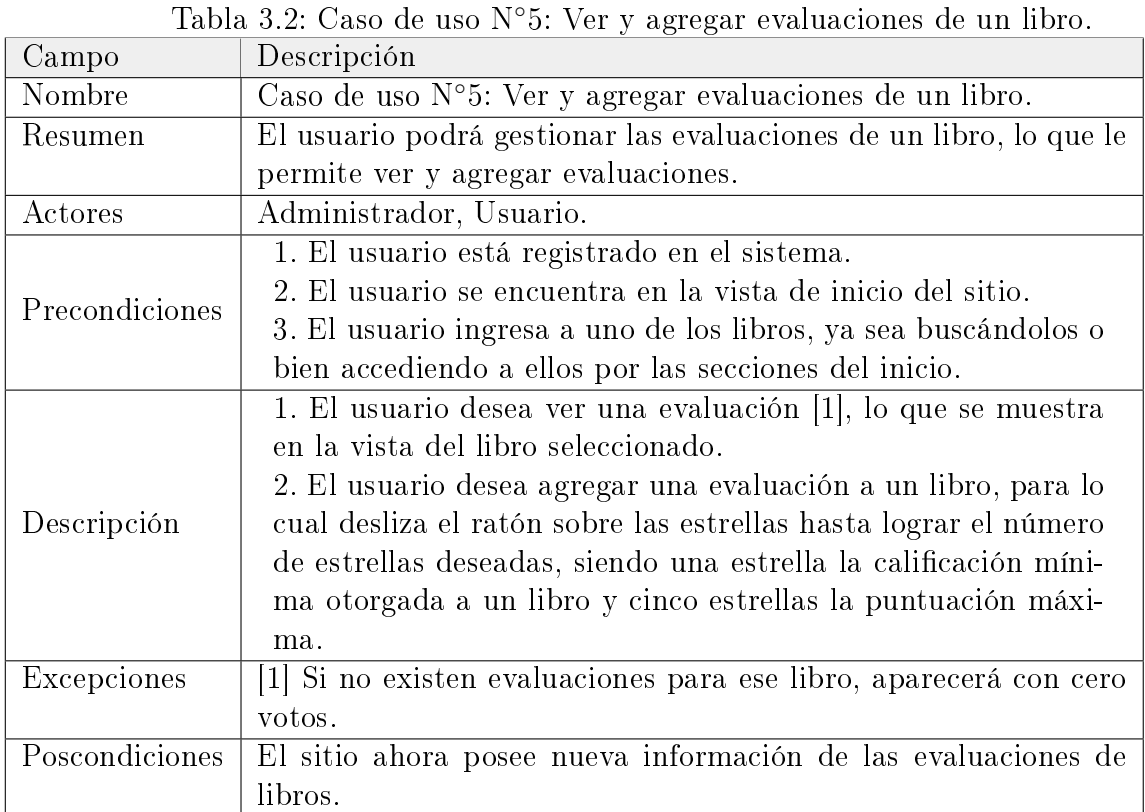

<span id="page-27-0"></span>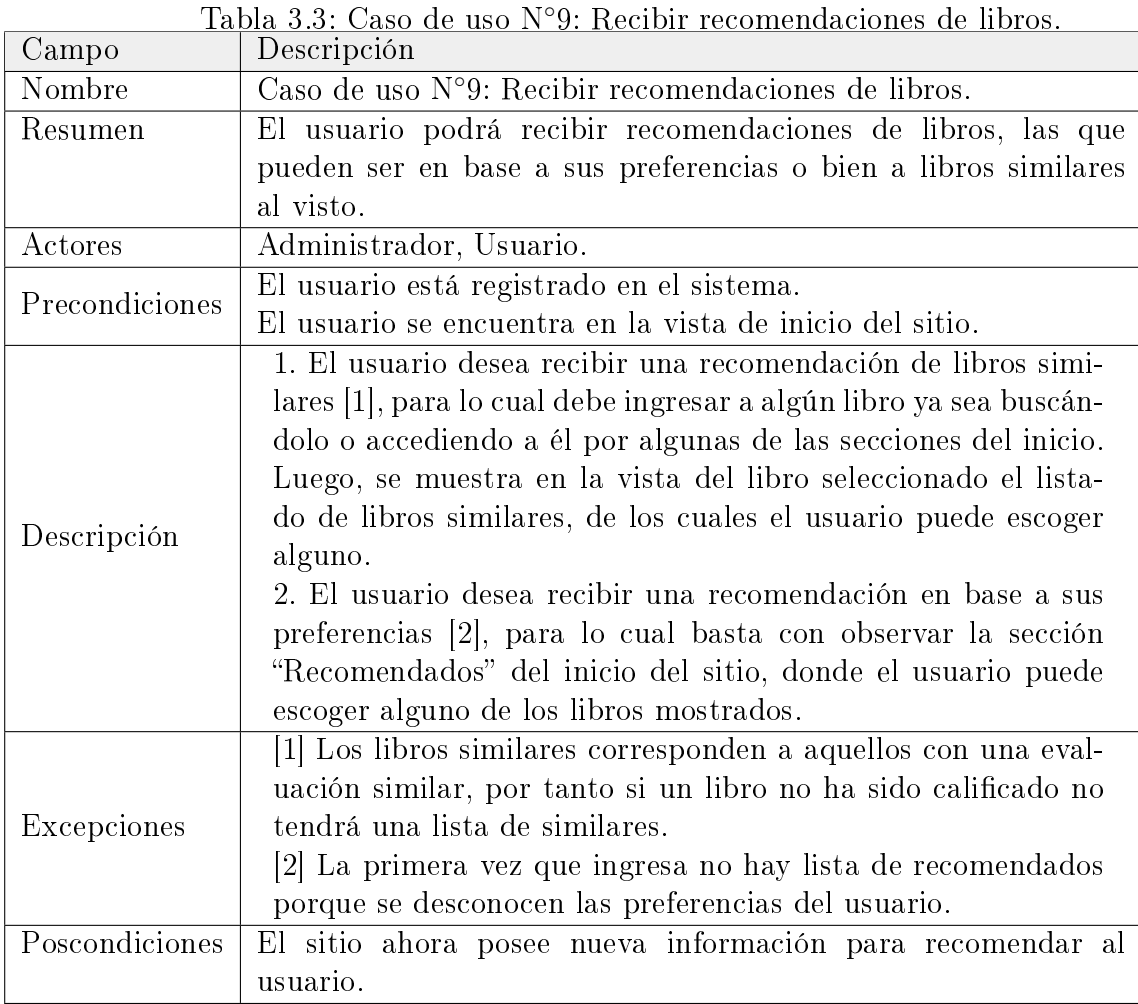

## <span id="page-28-0"></span>3.4. Matriz de trazabilidad

### <span id="page-28-1"></span>3.4.1. Usuario

<span id="page-28-2"></span>

|                              | $\overline{\text{CU} 1}$ | $\overline{\rm CU}$ 2   | CU3                     | CU <sub>4</sub> | $CU\overline{5}$        | CU <sub>6</sub>         | $CU$ 7                  | $CU$ $\overline{8}$     | $CU\overline{9}$        |
|------------------------------|--------------------------|-------------------------|-------------------------|-----------------|-------------------------|-------------------------|-------------------------|-------------------------|-------------------------|
| RFU001                       | $\overline{\mathrm{X}}$  |                         |                         |                 |                         |                         |                         |                         |                         |
| RFU002                       | $\overline{\mathrm{X}}$  |                         |                         |                 |                         |                         |                         |                         |                         |
| RFU003                       | $\overline{\rm X}$       |                         |                         |                 |                         |                         |                         |                         |                         |
| $\overline{\mathrm{RFU}004}$ | $\overline{\mathrm{X}}$  |                         |                         |                 |                         |                         |                         |                         |                         |
| RFU005                       | $\overline{\mathrm{X}}$  |                         |                         |                 |                         |                         |                         |                         |                         |
| RFU006                       |                          | X                       |                         |                 |                         |                         |                         |                         |                         |
| RFU007                       |                          | $\overline{\mathrm{X}}$ |                         |                 |                         |                         |                         |                         |                         |
| RFU008                       |                          | $\overline{\mathrm{X}}$ |                         |                 |                         |                         |                         |                         |                         |
| RFU009                       |                          |                         | $\overline{\mathrm{X}}$ |                 |                         |                         |                         |                         |                         |
| RFU010                       |                          |                         | $\overline{\mathrm{X}}$ |                 |                         |                         |                         |                         |                         |
| RFU011                       |                          |                         | $\overline{\mathrm{X}}$ |                 |                         |                         |                         |                         |                         |
| RFU012                       |                          |                         | $\overline{\mathrm{X}}$ |                 |                         |                         |                         |                         |                         |
| $\overline{\mathrm{RFU}013}$ |                          |                         |                         | X               |                         |                         |                         |                         |                         |
| $\overline{\mathrm{RFU}014}$ |                          |                         |                         |                 | $\overline{\mathrm{X}}$ |                         |                         |                         |                         |
| RFU015                       |                          |                         |                         |                 | $\overline{\mathrm{X}}$ |                         |                         |                         |                         |
| RFU016                       |                          |                         |                         |                 |                         | $\overline{\mathrm{X}}$ |                         |                         |                         |
| RFU017                       |                          |                         |                         |                 |                         | $\overline{\mathrm{X}}$ |                         |                         |                         |
| RFU018                       |                          |                         |                         |                 |                         | $\overline{\mathrm{X}}$ |                         |                         |                         |
| RFU019                       |                          |                         |                         |                 |                         | $\overline{\mathrm{X}}$ |                         |                         |                         |
| RFU020                       |                          |                         |                         |                 |                         |                         | $\overline{\mathrm{X}}$ |                         |                         |
| RFU021                       |                          |                         |                         |                 |                         |                         | $\overline{\mathrm{X}}$ |                         |                         |
| RFU022                       |                          |                         |                         |                 |                         |                         | $\overline{\mathrm{X}}$ |                         |                         |
| $\overline{\mathrm{RFU}023}$ |                          |                         |                         |                 |                         |                         | $\overline{\mathrm{X}}$ |                         |                         |
| RFU024                       |                          |                         |                         |                 |                         |                         | $\overline{\mathrm{X}}$ |                         |                         |
| $\overline{\mathrm{RFU}025}$ |                          |                         |                         |                 |                         |                         |                         | $\mathbf X$             |                         |
| $\overline{\mathrm{RFU}026}$ |                          |                         |                         |                 |                         |                         |                         | $\overline{\mathrm{X}}$ |                         |
| $\overline{\mathrm{RFU}027}$ |                          |                         |                         |                 |                         |                         |                         | $\overline{\mathrm{X}}$ |                         |
| $\overline{\mathrm{RFU}028}$ |                          |                         |                         |                 |                         |                         |                         |                         | $\overline{\mathrm{X}}$ |
| RFU029                       |                          |                         |                         |                 |                         |                         |                         |                         | $\overline{\mathrm{X}}$ |

Tabla 3.4: Matriz de trazabilidad para los requisitos de usuario, primera parte.

## <span id="page-29-0"></span>3.4.2. Administrador

|                            | rasia sisi maani ay alalasinaaa para iso requisitos ay auministrator, primera parto,<br>CU <sub>1</sub> | CU2                     | CU <sub>3</sub>         | CU <sub>4</sub>         |                         | CU 5   CU 6             |                         | CU 7   CU 8             | $\vert$ CU 9   | $CU$ 10                 | $CU$ 11                 |
|----------------------------|----------------------------------------------------------------------------------------------------|-------------------------|-------------------------|-------------------------|-------------------------|-------------------------|-------------------------|-------------------------|----------------|-------------------------|-------------------------|
| RFA001                     | $\overline{X}$                                                                                          |                         |                         |                         |                         |                         |                         |                         |                |                         |                         |
|                            |                                                                                                    |                         |                         |                         |                         |                         |                         |                         |                |                         |                         |
| $\overline{\text{RFA002}}$ | $\overline{X}$                                                                                          |                         |                         |                         |                         |                         |                         |                         |                |                         |                         |
| RFA003                     | $\overline{\mathrm{X}}$                                                                                 |                         |                         |                         |                         |                         |                         |                         |                |                         |                         |
| RFA004                     | $\overline{X}$                                                                                          |                         |                         |                         |                         |                         |                         |                         |                |                         |                         |
| RFA005                     | $\overline{X}$                                                                                          |                         |                         |                         |                         |                         |                         |                         |                |                         |                         |
| <b>RFA006</b>              |                                                                                                    | $\overline{\mathrm{X}}$ |                         |                         |                         |                         |                         |                         |                |                         |                         |
| $\overline{\text{RFA}007}$ |                                                                                                    | $\overline{X}$          |                         |                         |                         |                         |                         |                         |                |                         |                         |
| RFA008                     |                                                                                                    | $\overline{\mathrm{X}}$ |                         |                         |                         |                         |                         |                         |                |                         |                         |
| <b>RFA009</b>              |                                                                                                    |                         | $\overline{X}$          |                         |                         |                         |                         |                         |                |                         |                         |
| RFA010                     |                                                                                                    |                         | $\overline{\mathrm{X}}$ |                         |                         |                         |                         |                         |                |                         |                         |
| RFA011                     |                                                                                                    |                         | $\overline{\mathrm{X}}$ |                         |                         |                         |                         |                         |                |                         |                         |
| RFA012                     |                                                                                                    |                         | $\overline{X}$          |                         |                         |                         |                         |                         |                |                         |                         |
| RFA013                     |                                                                                                    |                         |                         | $\overline{\mathrm{X}}$ |                         |                         |                         |                         |                |                         |                         |
| $\overline{\text{RFA014}}$ |                                                                                                    |                         |                         |                         | $\overline{X}$          |                         |                         |                         |                |                         |                         |
| $\overline{\text{RFA015}}$ |                                                                                                    |                         |                         |                         | $\overline{\mathrm{X}}$ |                         |                         |                         |                |                         |                         |
| RFA016                     |                                                                                                    |                         |                         |                         |                         | $\overline{X}$          |                         |                         |                |                         |                         |
| $\overline{\text{RFA017}}$ |                                                                                                    |                         |                         |                         |                         | $\overline{\mathrm{X}}$ |                         |                         |                |                         |                         |
| RFA018                     |                                                                                                    |                         |                         |                         |                         | $\overline{\mathrm{X}}$ |                         |                         |                |                         |                         |
| $\overline{\text{RFA}019}$ |                                                                                                    |                         |                         |                         |                         | $\overline{\mathrm{X}}$ |                         |                         |                |                         |                         |
| RFA020                     |                                                                                                    |                         |                         |                         |                         |                         | $\overline{X}$          |                         |                |                         |                         |
| $\overline{\text{RFA}021}$ |                                                                                                    |                         |                         |                         |                         |                         | $\overline{\mathbf{X}}$ |                         |                |                         |                         |
| RFA022                     |                                                                                                    |                         |                         |                         |                         |                         | $\overline{\mathrm{X}}$ |                         |                |                         |                         |
| RFA023                     |                                                                                                    |                         |                         |                         |                         |                         | $\overline{\mathrm{X}}$ |                         |                |                         |                         |
| RFA024                     |                                                                                                    |                         |                         |                         |                         |                         | $\overline{X}$          |                         |                |                         |                         |
| RFA025                     |                                                                                                    |                         |                         |                         |                         |                         |                         | X                       |                |                         |                         |
| RFA026                     |                                                                                                    |                         |                         |                         |                         |                         |                         | $\overline{X}$          |                |                         |                         |
| RFA027                     |                                                                                                    |                         |                         |                         |                         |                         |                         | $\overline{\mathrm{X}}$ |                |                         |                         |
| RFA028                     |                                                                                                    |                         |                         |                         |                         |                         |                         |                         | $\overline{X}$ |                         |                         |
| RFA029                     |                                                                                                    |                         |                         |                         |                         |                         |                         |                         | $\overline{X}$ |                         |                         |
| RFA030                     |                                                                                                    |                         |                         |                         |                         |                         |                         |                         |                | $\overline{X}$          |                         |
| <b>RFA031</b>              |                                                                                                    |                         |                         |                         |                         |                         |                         |                         |                | $\overline{X}$          |                         |
| RFA032                     |                                                                                                    |                         |                         |                         |                         |                         |                         |                         |                | $\overline{\mathrm{X}}$ |                         |
| <b>RFA033</b>              |                                                                                                    |                         |                         |                         |                         |                         |                         |                         |                | $\overline{X}$          |                         |
| RFA034                     |                                                                                                    |                         |                         |                         |                         |                         |                         |                         |                |                         | $\overline{\mathrm{X}}$ |
| <b>RFA035</b>              |                                                                                                    |                         |                         |                         |                         |                         |                         |                         |                |                         | $\overline{\mathrm{X}}$ |
| RFA036                     |                                                                                                    |                         |                         |                         |                         |                         |                         |                         |                |                         | $\overline{X}$          |
| $\overline{\text{RFA}037}$ |                                                                                                    |                         |                         |                         |                         |                         |                         |                         |                |                         | $\overline{\mathrm{X}}$ |

<span id="page-29-1"></span>Tabla 3.5: Matriz de trazabilidad para los requisitos de administrador, primera parte.

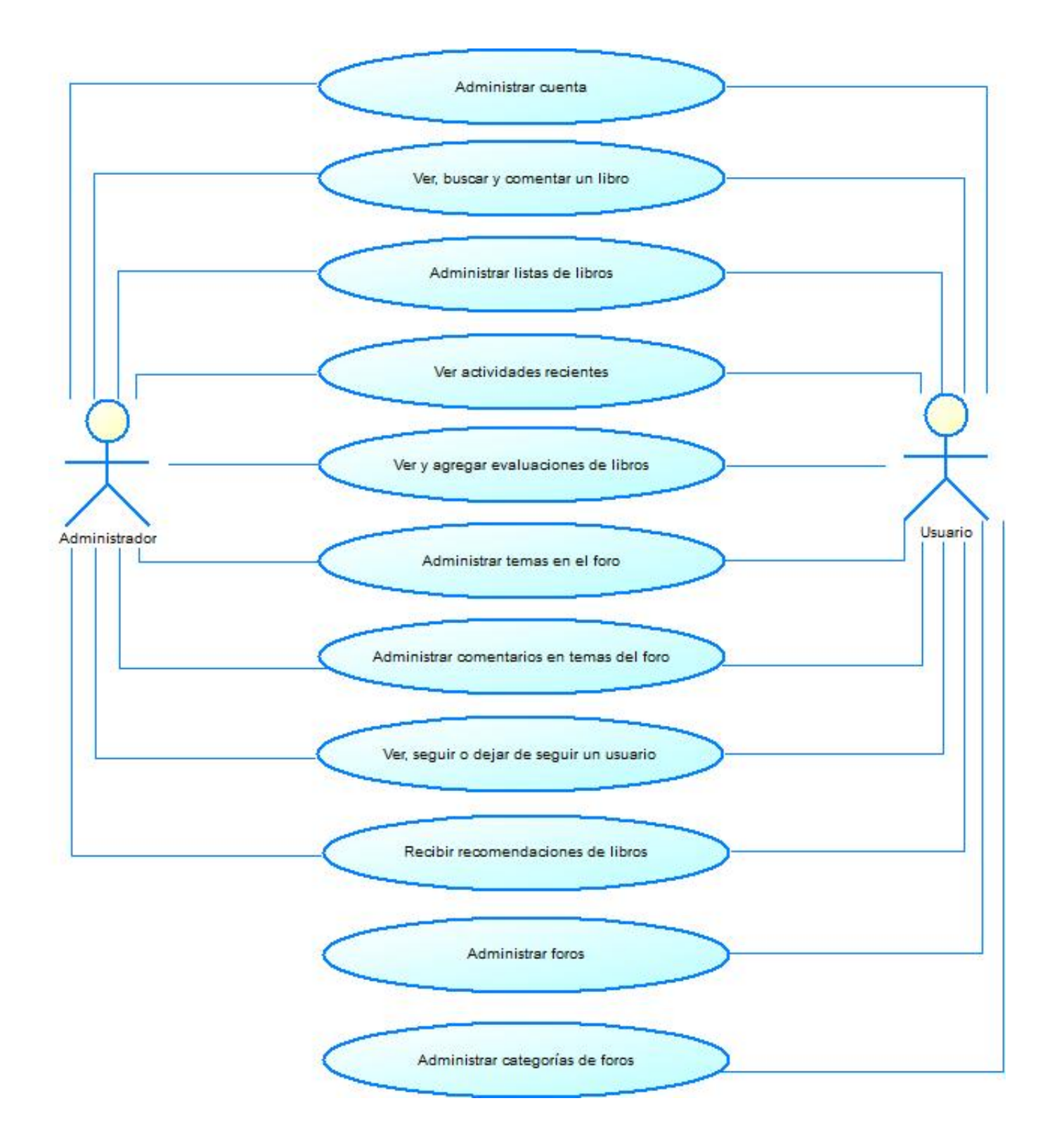

<span id="page-30-0"></span>Figura 3.1: Diagrama de casos de uso.

## <span id="page-31-0"></span>Capítulo 4

## Descripción de la solución

## <span id="page-31-1"></span>4.1. Arquitectura de la aplicación

En la figura [4.1](#page-31-2) se puede ver el diseño arquitectónico de la solución desarrollada.

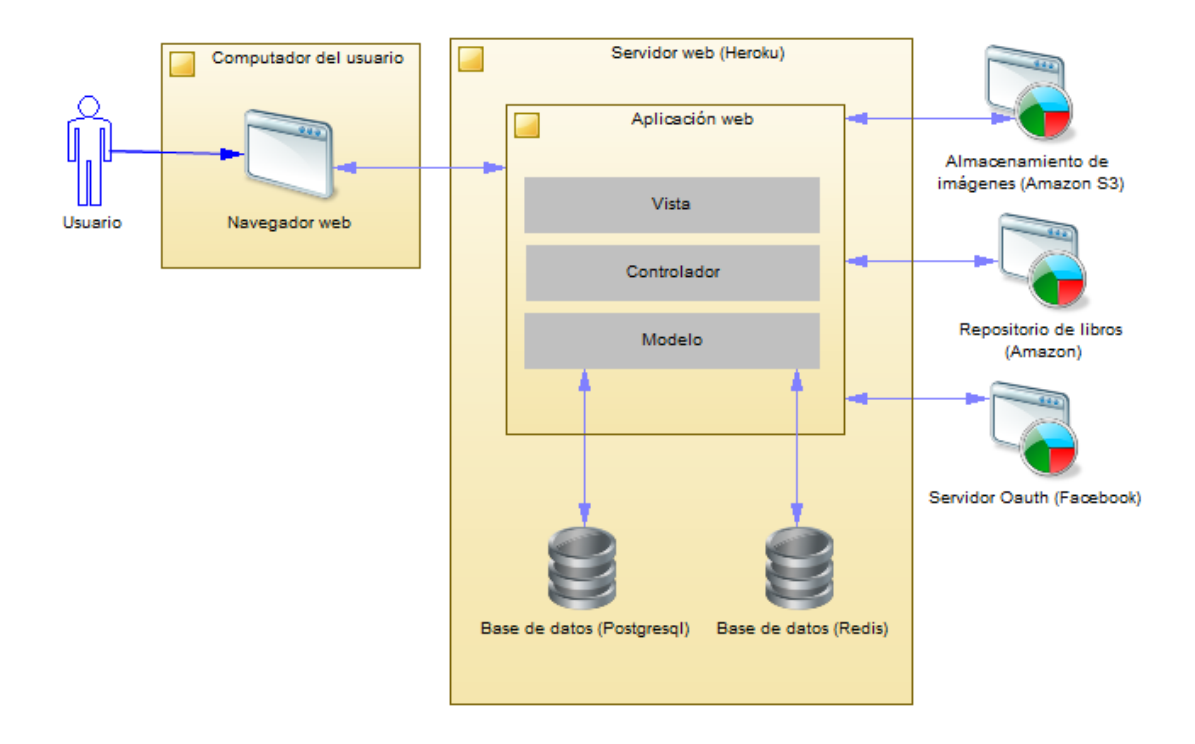

<span id="page-31-2"></span>Figura 4.1: Diseño arquitectónico de la solución.

La solución, al ser en su esencia web, tiene por un lado a un usuario empleando un navegador en su computador personal, mientras que por el otro se encuentra un servidor web donde corre nuestra aplicación. En este caso, se tiene que la solución está alojada en Heroku [\[15\]](#page-54-14), quien brinda el servicio de hospedaje web. Heroku, como plataforma, ofrece una serie de características que facilitan el trabajo a la hora del desarrollo, destacando su integración con GIT [\[11\]](#page-54-15). También, provee la capacidad de contratar más recursos de procesamiento de manera fácil y elástica.

En Heroku se tienen 3 aplicaciones corriendo: Postgresql como motor de base de datos SQL, Redis como almacén llave-valor para el sistema de recomendación y Unicorn [\[29\]](#page-55-17) como servidor web.

A su vez, existen 3 servicios externos que son usados por la solución, estos son: Amazon S3 [\[1\]](#page-54-0) para el almacenamiento de imágenes, el API de productos de Amazon [\[21\]](#page-55-18) como repositorio de donde sacar la información para cada libro y Facebook como proveedor de servicios Oauth, usado para la autenticación y autorización dentro de la solución desarrollada.

## <span id="page-33-0"></span>4.2. Modelo de datos

En la gura [4.2](#page-33-1) se presenta el modelo de datos de la solución. Se han omitido los modelos que provee la gema Forem [\[10\]](#page-54-16), encargada de entregar las funcionalidades de foro.

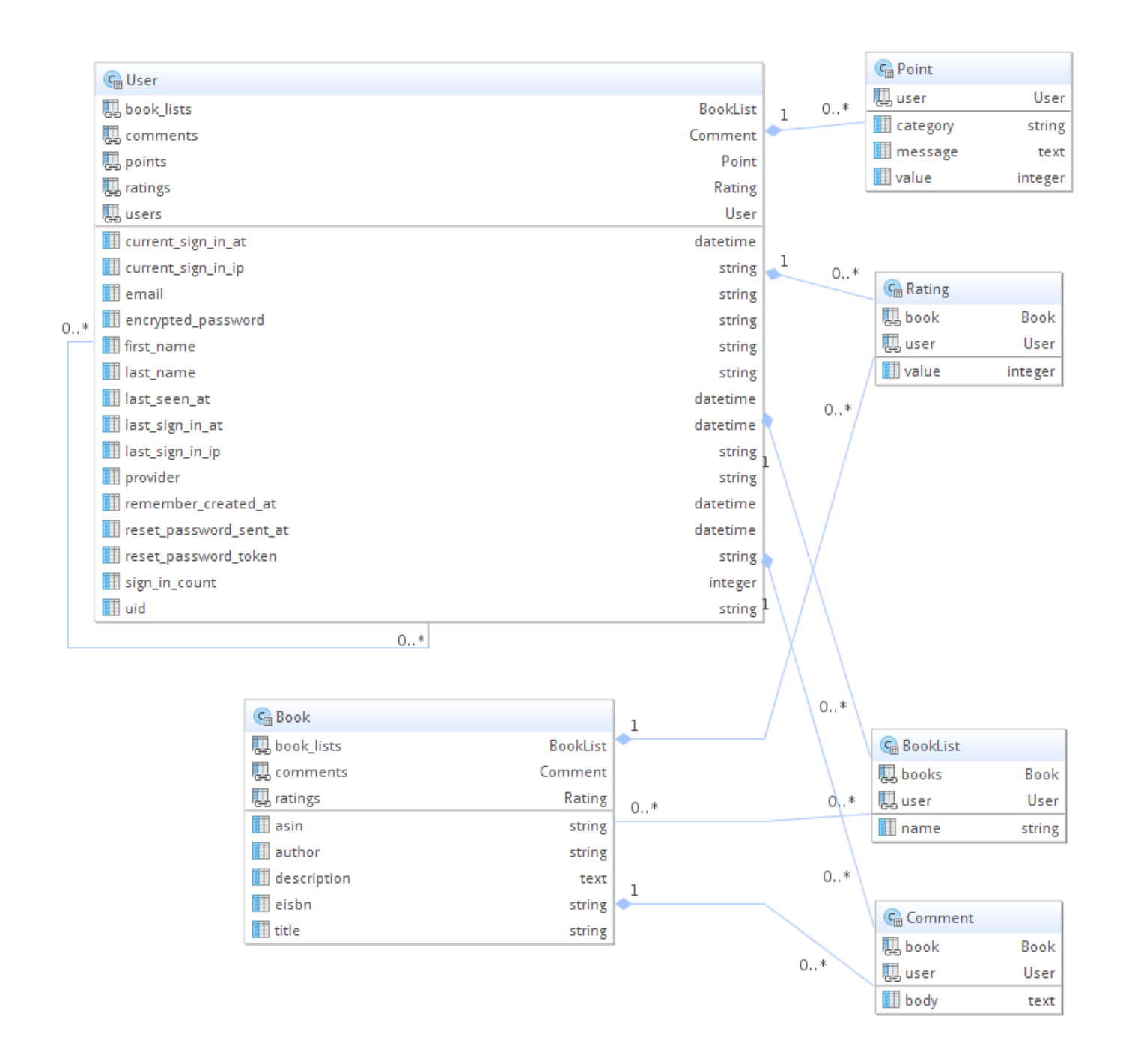

<span id="page-33-1"></span>Figura 4.2: Modelo de datos.

A continuación se detallan los modelos más importantes:

- User: Representa a cada uno de los usuarios del sistema.
- Point: Almacena la suma de puntaje a cada usuario por acciones realizadas, guardando un mensaje, categoría y un valor numérico para posterior análisis de comportamiento de los usuarios.
- Rating: Almacena la evaluación que puede hacer un usuario de un libro.
- Book: Representa a cada libro del sistema.
- BookList: Representa a cada listado de libros, pertenece a un usuario y posee múltiples libros.
- Comment: Representa a cada uno de los comentarios que los usuarios realizan en cada uno de los libros.

## <span id="page-34-0"></span>4.3. Mapa de navegación

En la figura [4.3](#page-34-2) se muestra el mapa de navegación del sitio desarrollado.

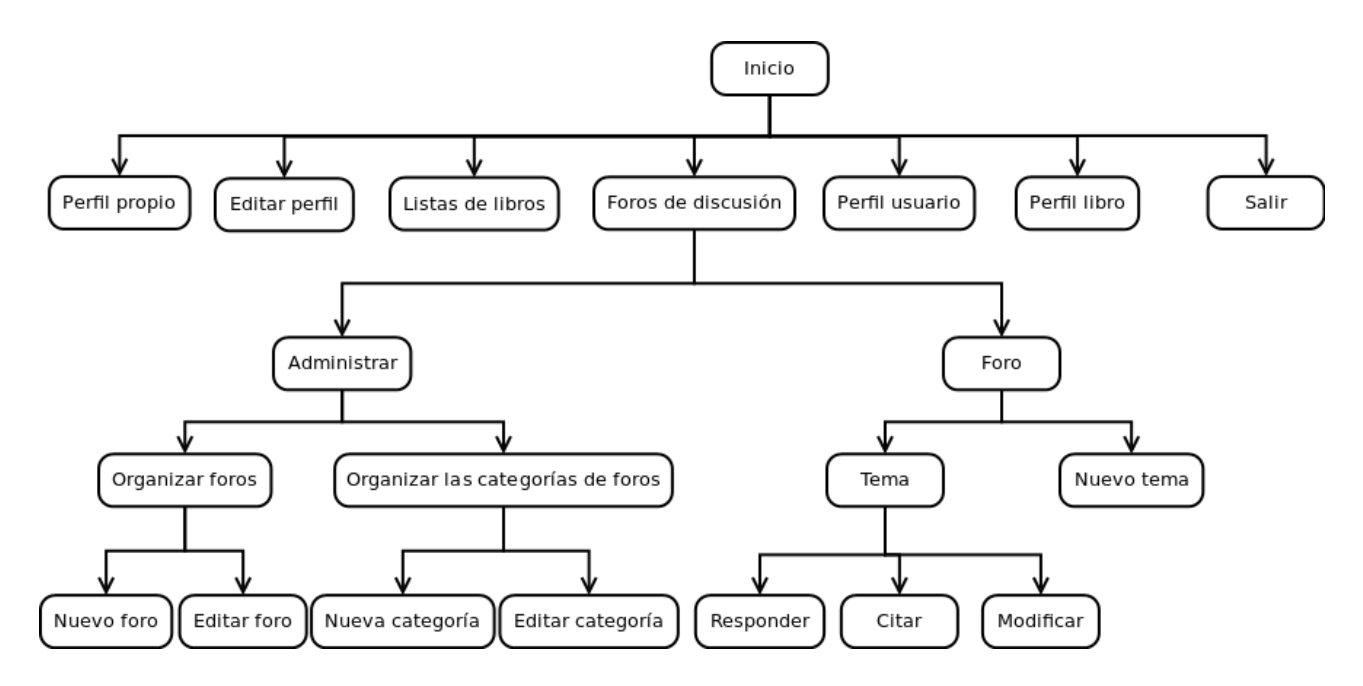

<span id="page-34-2"></span>Figura 4.3: Mapa de navegación de la solución

## <span id="page-34-1"></span>4.4. Detalle de interfaces

A continuación se detallan y explican las vistas más importantes de la solución desarrollada.

#### <span id="page-35-0"></span>4.4.1. Vista de ingreso

El ingreso al sistema se hace mediante un correo electrónico y una contraseña o a través de una cuenta de Facebook, lo que se puede ver en la figura [4.4.](#page-35-1)

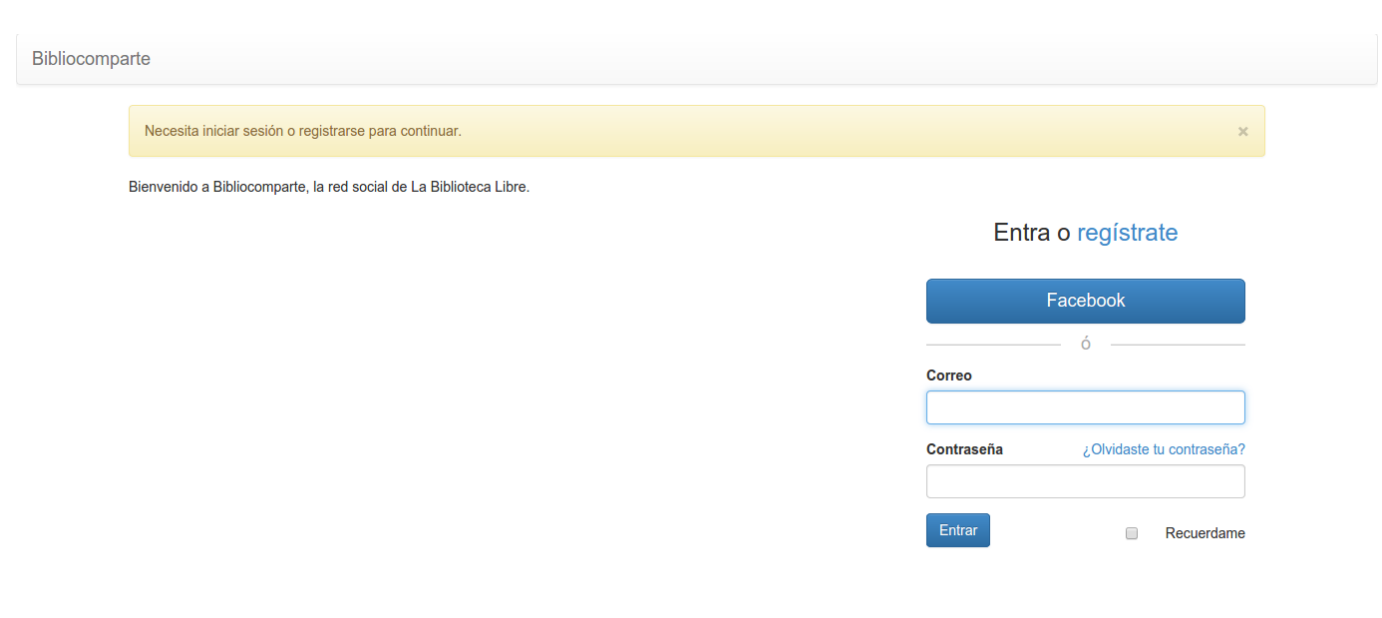

<span id="page-35-1"></span>Figura 4.4: Vista del ingreso al sistema.

En caso de que el usuario ingrese vía Facebook, será necesario que siga el flujo del protocolo Oauth, descrito en la sección [2.3.](#page-19-3) En la figura [4.5,](#page-36-1) se puede ver cómo el usuario es llevado al sitio de Facebook para autorizar el uso de su información.

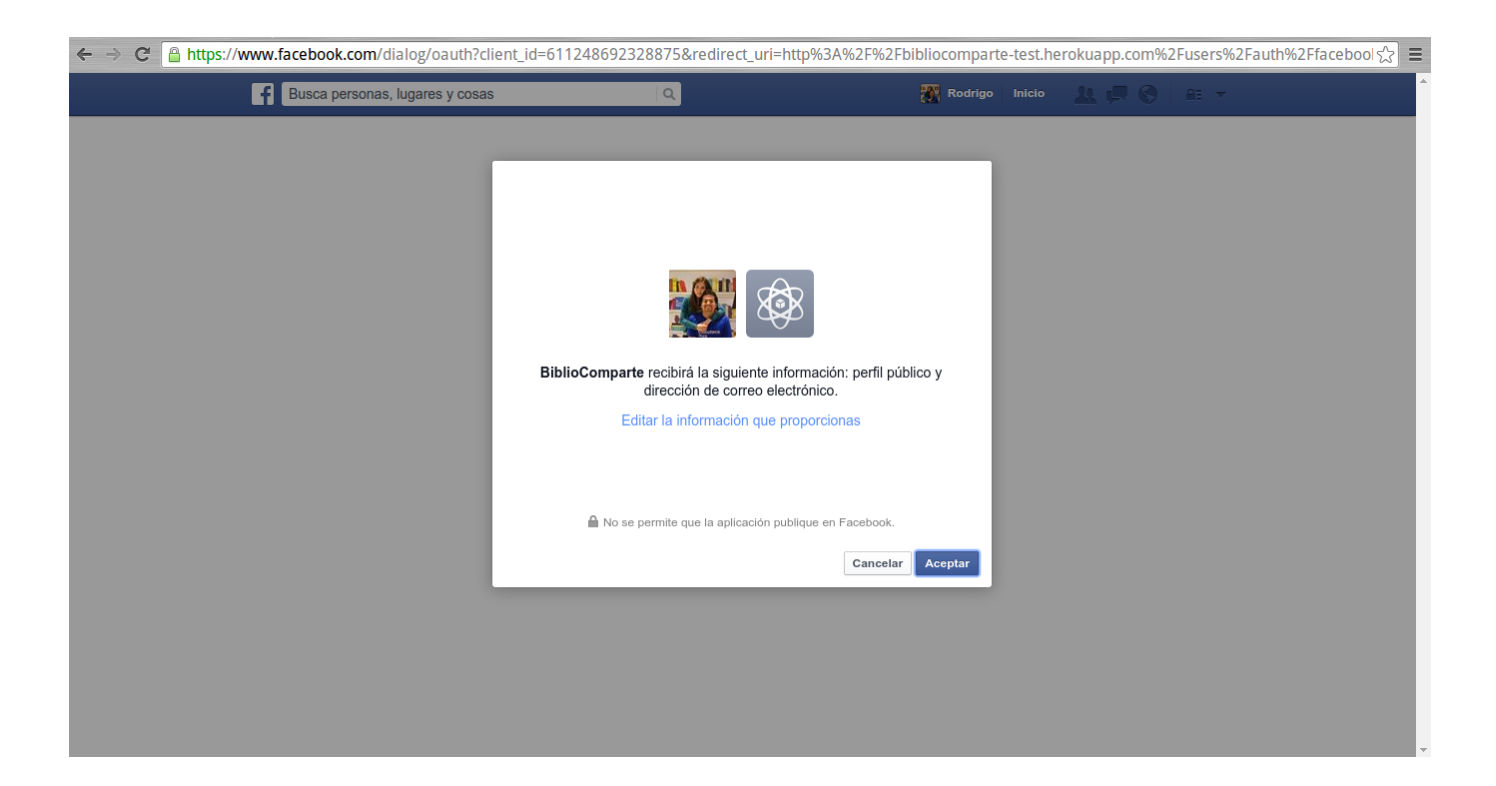

Figura 4.5: Auntentificación con Facebook.

#### <span id="page-36-1"></span><span id="page-36-0"></span>4.4.2. Vista principal

En la sección principal de la solución se despliegan varios elementos a la vez, estos son (Ver figura  $4.6$ ):

- Noticias: Sección protagonista en la portada del sitio, cada nombre, foto de usuario o libro, llevan a su perfil correspondiente.
- Tus datos: En esta parte se muestra la foto personalde cada usuario, que en este caso fue tomada de Facebook. A su vez, se despliega el nivel de usuario que corresponda. También están los enlaces al perfil propio del usuario y a editar sus datos.
- Listas de libros: Acá se despliegan cada una de las listas de libros que el usuario tenga,y también pueden ser creadas en este lugar, ver figura [4.7.](#page-37-2) Por defecto se crean 3 listas a cada usuario nuevo: "Leídos", "Leyendo" y "Por Leer".
- Foros de discusión: Se despliegan todos los enlaces a los foros disponibles, organizados en sus categorías.
- Últimos usuarios vistos: Se muestran los últimos usuarios activos en el sistema.
- Los mejores evaluados: Se muestran los libros que han sido mejor evaluados.
- Recomendados: Se le recomiendan libros según las evaluaciones que el usuario ha hecho de libros y las evaluaciones que han hecho otros usuarios.

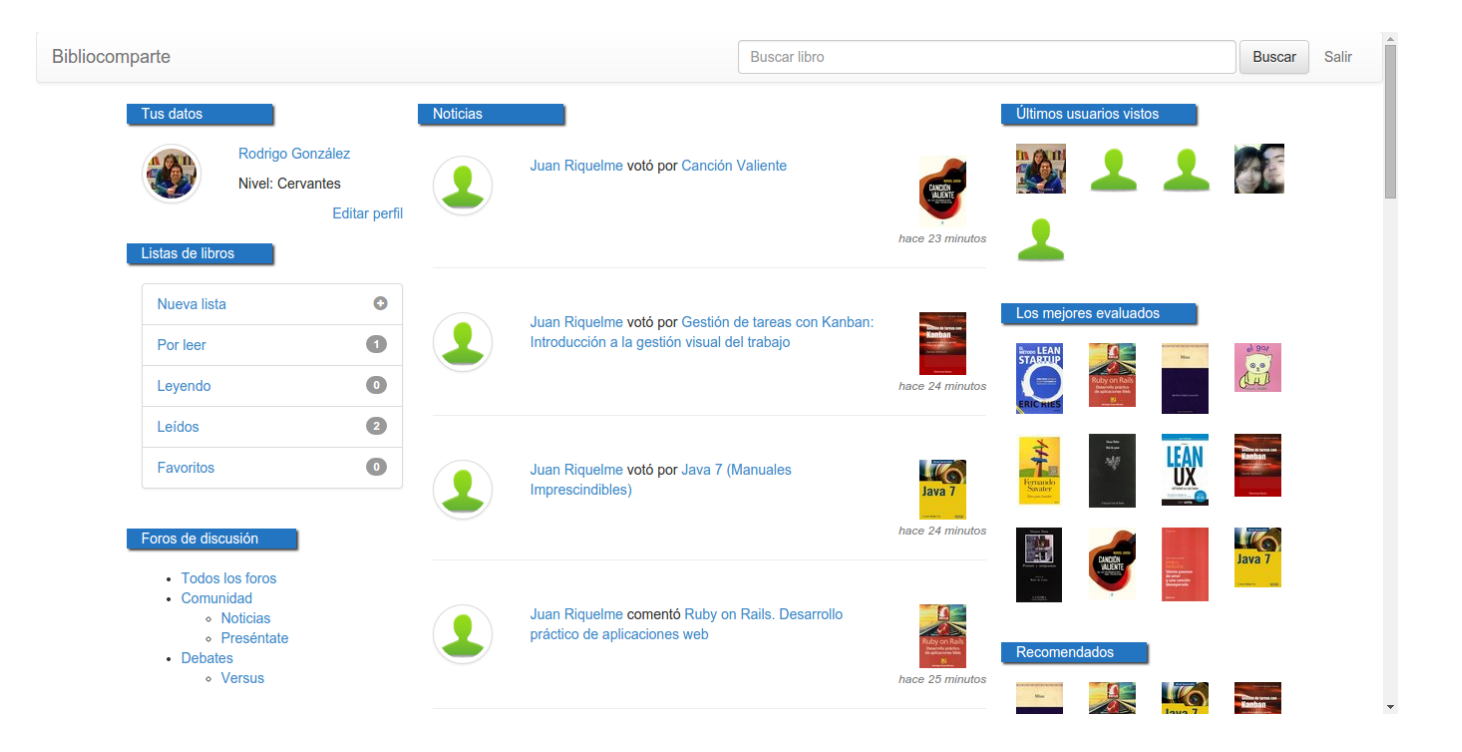

Figura 4.6: Vista principal de la solución

<span id="page-37-1"></span>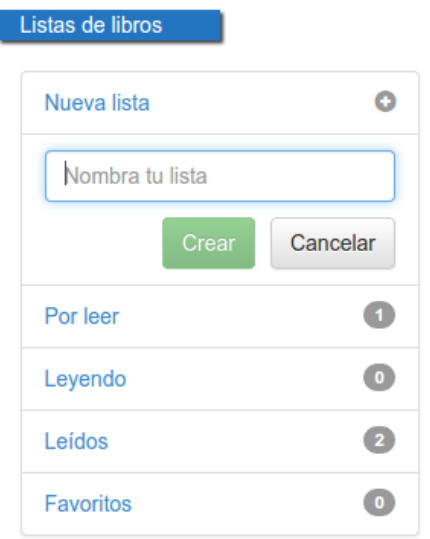

<span id="page-37-2"></span>Figura 4.7: Detalle del menú de creación de listas de libros

#### <span id="page-37-0"></span>4.4.3. Buscador

Especial atención requiere el buscador de libros. Ubicado en la parte superior del sitio permite consultar por libros, ya sea por autor o por título, como se muestra en la figura [4.8.](#page-38-1) Esta información es consultada directamente a la base de datos de Amazon.

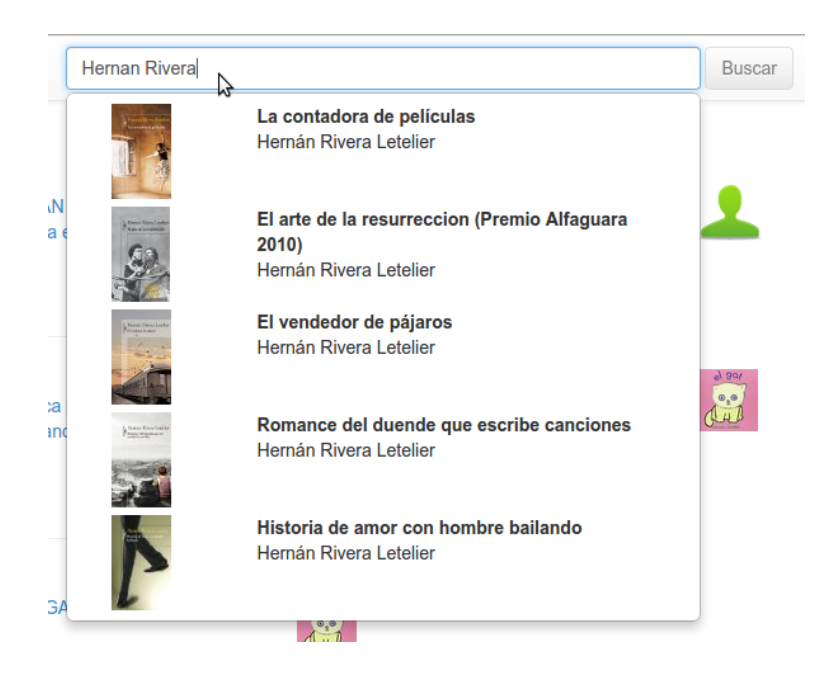

Figura 4.8: Detalle del buscador.

<span id="page-38-1"></span>En caso de no encontrarse el libro buscado (no se encuentra en la base de datos de Amazon), se muestra un mensaje correspondiente.

#### <span id="page-38-0"></span>4.4.4. Vista perfil libro

En la vista de perfil de libro (figura [4.9\)](#page-39-0) se pueden ver los datos del libro, su portada y la cantidad de estrellas producto de las evaluaciones de los usuarios. La descripción que se muestra es la disponible en Amazon, la cual no siempre está presente.

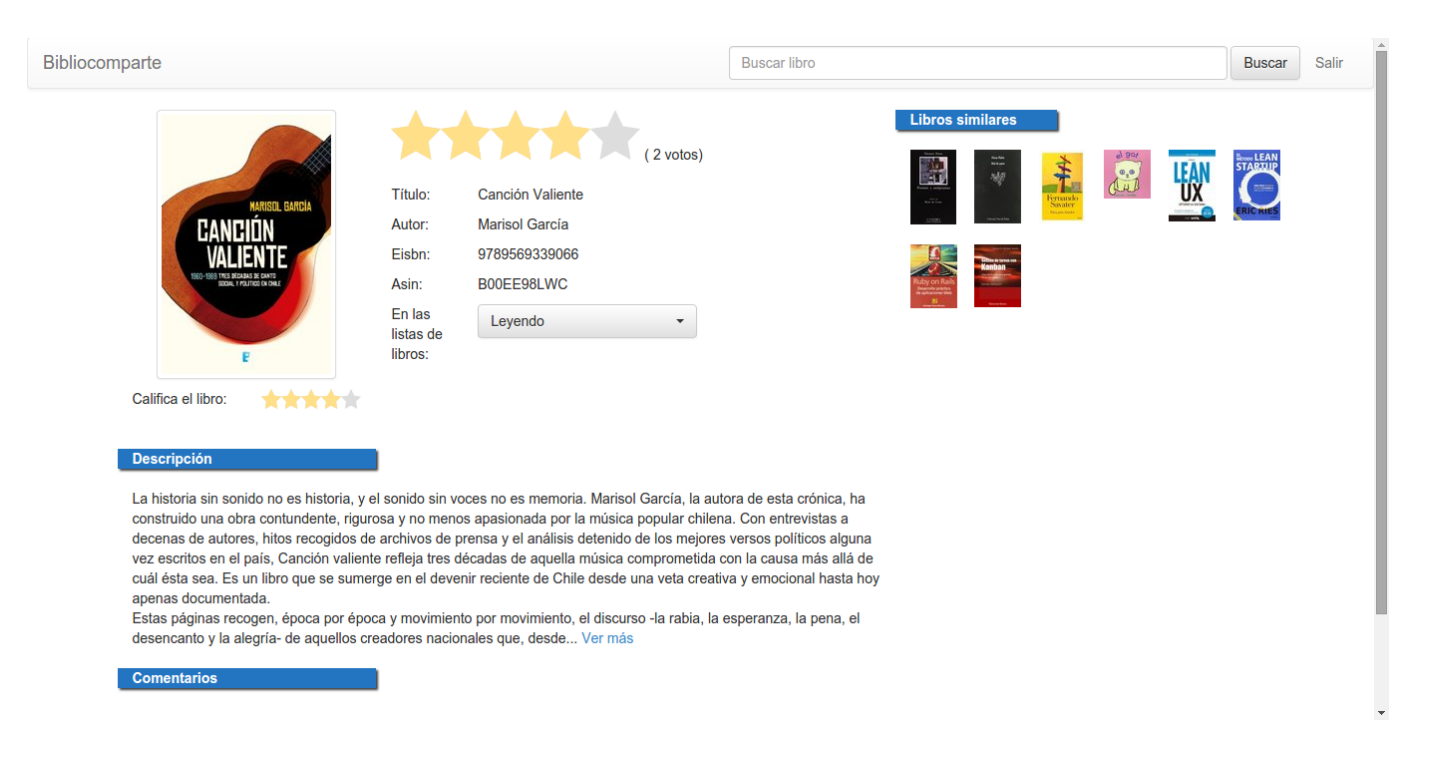

Figura 4.9: Vista del perfil de un libro.

<span id="page-39-0"></span>Por su parte, en la sección comentarios se muestran cada uno de los comentarios que los usuarios han realizado, tal como se ven en la figura [4.10.](#page-39-1) La figura [4.11](#page-40-0) en tanto, muestra el menú que se despliega para el ingreso de nuevos comentarios.

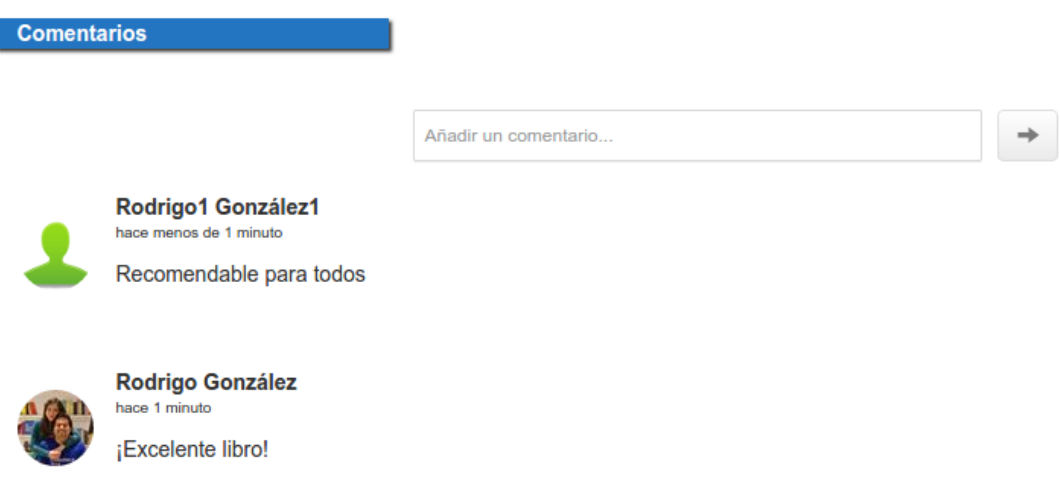

<span id="page-39-1"></span>Figura 4.10: Comentarios en un perfil de libro.

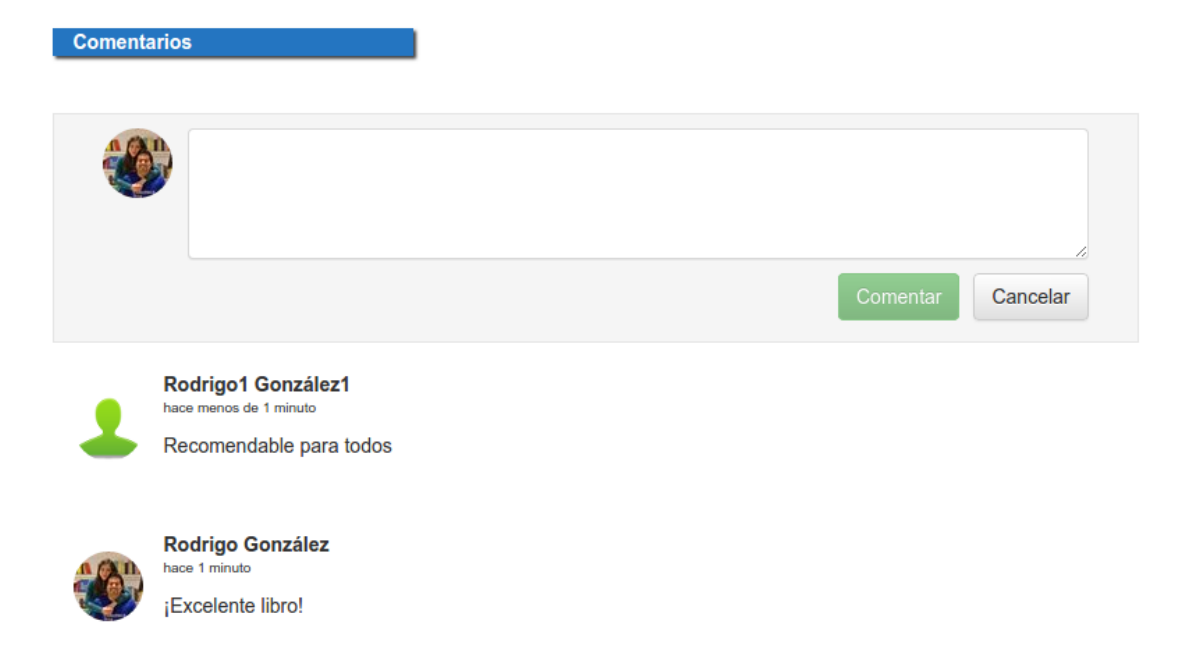

<span id="page-40-0"></span>Figura 4.11: Agregar comentario en perfil de libro.

#### <span id="page-41-0"></span>4.4.5. Vista perfil usuario

En cuanto a la vista de perfil de usuario, se despliega la foto del mismo, sus datos, como también sus últimas actividades realizadas. Además, da la posibilidad de seguirlo si lo desea (ver figura  $4.12$ ).

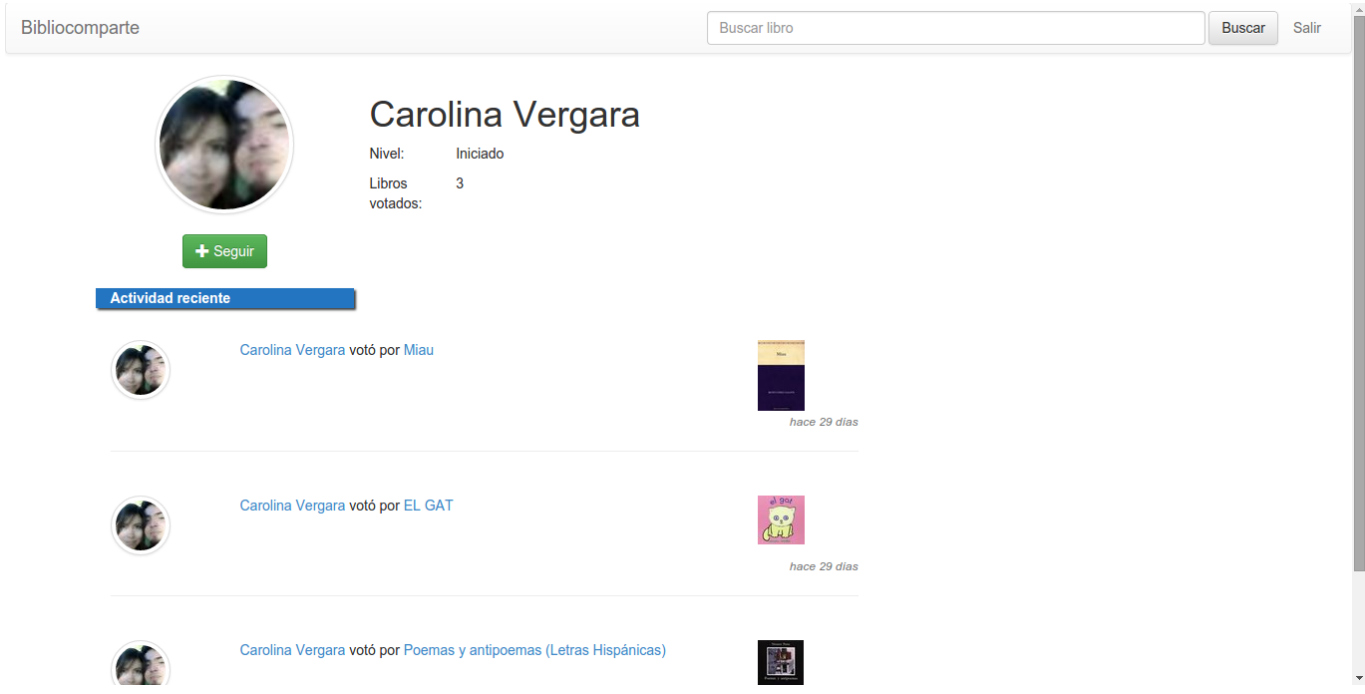

<span id="page-41-2"></span>Figura 4.12: Vista del perfil de un usuario.

#### <span id="page-41-1"></span>4.4.6. Vista general de los grupos de discusión

Punto importante a destacar es que tanto las categorías de foros, como los foros mismos, son administrables. Esto quiere decir que fácilmente se podrán crear nuevos espacios de discusión dependiendo de lo que la misma comunidad vaya sugiriendo. Como se puede ver en la figura [4.13,](#page-42-0) son dos las categorías por defecto: "Comunidad" y "Debates".

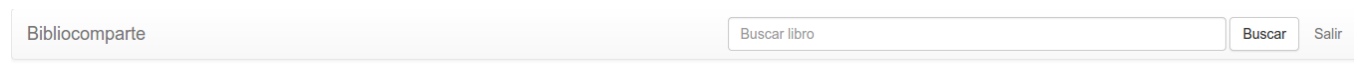

#### Grupos de discusión

#### Comunidad

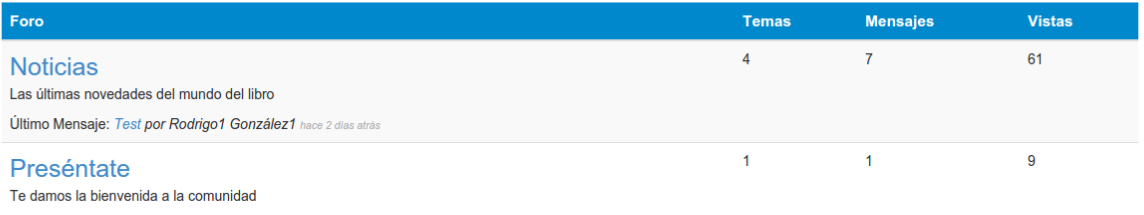

Último Mensaje: fef por Carolina Vergara hace 30 dias atrás

#### **Debates**

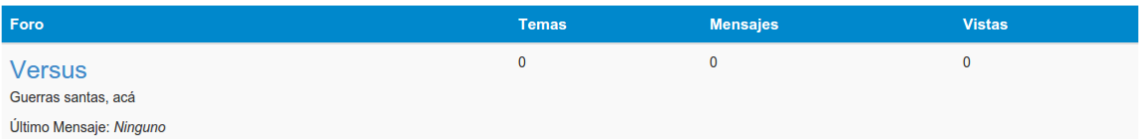

<span id="page-42-0"></span>Figura 4.13: Vista general de los grupos de discusión.

## <span id="page-43-0"></span>4.4.7. Vista grupo de discusión

En la gura [4.14,](#page-43-1) se puede ver la vista de un grupo de discusión en particular.

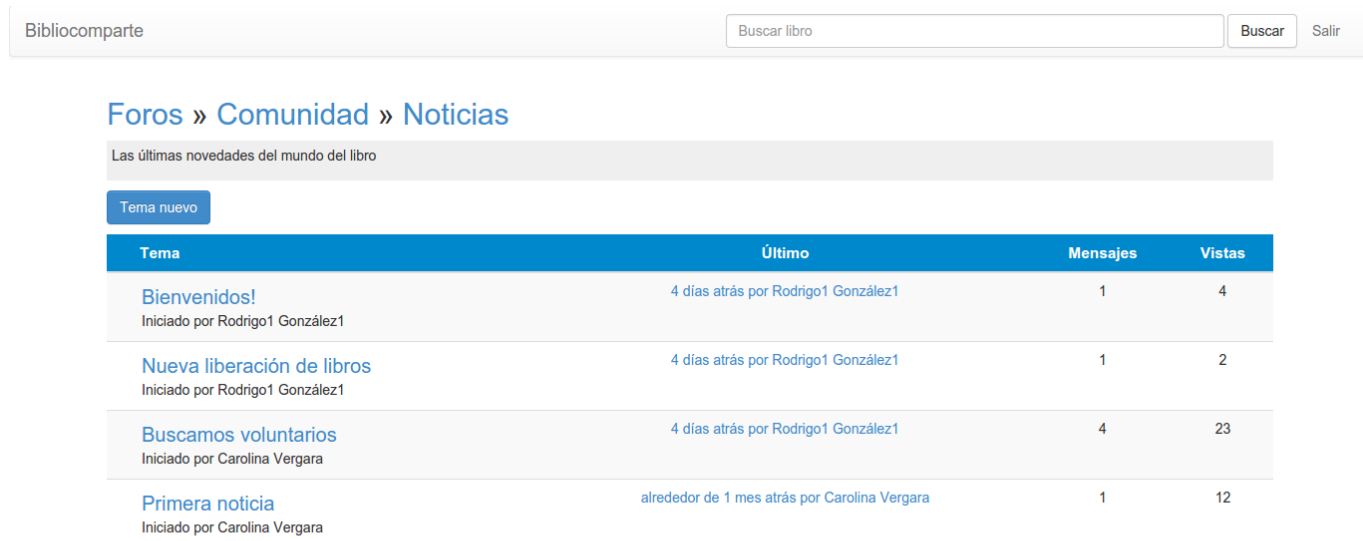

<span id="page-43-1"></span>Figura 4.14: Vista grupo de discusión.

## <span id="page-44-0"></span>Capítulo 5

## Validación de la solución

Para la validación de la solución descrita anteriormente se ha seguido 2 caminos, por medio de casos de pruebas y mediante encuestas a usuarios.

## <span id="page-44-1"></span>5.1. Casos de prueba

A continuación se describen los casos de pruebas para las funcionalidades más importantes de los casos de usos descritos en la sección [3.3.](#page-25-1)

<span id="page-44-2"></span>

| Campo              | Descripción                                                          |
|--------------------|----------------------------------------------------------------------|
| Nombre             | CP001.                                                               |
| Casos de uso       | Caso de uso $N^{\circ}2$ .                                           |
| Funcionalidad      | El usuario puede buscar un libro.                                    |
| Descripción        | Prueba que el sitio permita al usuario buscar un libro.              |
|                    | El usuario está registrado y se encuentra autenticado correctamente. |
| Pre-requisitos     | El usuario está en cualquier vista del sitio, menos el login.        |
|                    | 1. Se ingresa en la barra "Java 7".                                  |
|                    | 2. Se espera que liste todos los resultados.                         |
| Secuencia de pasos | 3. Se selecciona el libro deseado.                                   |
|                    | 4. Se hace clic en "Buscar".                                         |
| Resultado Esperado | El usuario se encuentra en el perfil del libro buscado.              |
| Resultado          | Ok.                                                                  |

Tabla 5.1: Caso de prueba N◦1: Buscar un libro bajo la situación esperada.

<span id="page-45-0"></span>

| Campo              | Descripción                                                          |
|--------------------|----------------------------------------------------------------------|
| Nombre             | CP002.                                                               |
| Casos de uso       | Caso de uso $N^{\circ}2$ .                                           |
| Funcionalidad      | El usuario puede buscar un libro.                                    |
| Descripción        | Prueba que el sitio permita al usuario buscar un libro.              |
|                    | El usuario está registrado y se encuentra autenticado correctamente. |
| Pre-requisitos     | El usuario está en cualquier vista del sitio, menos el login.        |
|                    | 1. Se ingresa en la barra "ddfg".                                    |
| Secuencia de pasos | 2. Se espera que liste todos los resultados.                         |
|                    | 3. Se muestra el mensaje "No se encontraron libros".                 |
| Resultado Esperado | Se le indica al usuario que el libro no ha sido encontrado.          |
| Resultado          | Ok.                                                                  |

Tabla 5.2: Caso de prueba N◦2: Buscar un libro bajo la situación no esperada.

Tabla 5.3: Caso de prueba N◦3: Evaluar un libro bajo la situación esperada.

<span id="page-45-1"></span>

| Campo              | Descripción                                                          |
|--------------------|----------------------------------------------------------------------|
| Nombre             | CP003.                                                               |
| Casos de uso       | Caso de uso $N^{\circ}5$ .                                           |
| Funcionalidad      | El usuario puede evaluar un libro.                                   |
| Descripción        | Prueba que el sitio permita al usuario evaluar un libro.             |
|                    | El usuario está registrado y se encuentra autenticado correctamente. |
| Pre-requisitos     | El usuario se encuentra en la vista perfil de un libro.              |
|                    | 1. Se selecciona en el número de estrellas deseados en la parte      |
| Secuencia de pasos | inferior del libro.                                                  |
|                    | 2. Se muestra el mensaje "¡Gracias por votar!".                      |
| Resultado Esperado | Se le indica al usuario que el libro ha sido evaluado.               |
| Resultado          | Ok.                                                                  |

Tabla 5.4: Caso de prueba N◦4: Evaluar un libro bajo la situación no esperada.

<span id="page-45-2"></span>

| Campo              | Descripción                                                          |
|--------------------|----------------------------------------------------------------------|
| Nombre             | CP004.                                                               |
| Casos de uso       | Caso de uso $N^{\circ}5$ .                                           |
| Funcionalidad      | El usuario puede evaluar un libro.                                   |
| Descripción        | Prueba que el sitio permita al usuario evaluar un libro.             |
| Pre-requisitos     | El usuario está registrado y se encuentra autenticado correctamente. |
|                    | El usuario se encuentra en la vista perfil de un libro.              |
| Secuencia de pasos | 1. Se selecciona el número de estrellas deseadas en la sección       |
|                    | de calificación del libro.                                           |
|                    | 2. Se muestra el mensaje "Ya has votado por este libro.".            |
| Resultado Esperado | Se le indica al usuario que el libro ya ha sido evaluado.            |
| Resultado          | Ok.                                                                  |

| Campo              | Descripción                                                          |
|--------------------|----------------------------------------------------------------------|
| Nombre             | CP005.                                                               |
| Casos de uso       | Caso de uso $N^{\circ}9$ .                                           |
| Funcionalidad      | El usuario puede recibir recomendaciones de libros a leer en         |
|                    | base a sus preferencias.                                             |
| Descripción        | Prueba que el sitio entregue recomendaciones de libros al            |
|                    | usuario, en base a sus preferencias.                                 |
| Pre-requisitos     | El usuario está registrado y se encuentra autenticado correctamente. |
|                    | El usuario se encuentra en la vista inicio del sitio.                |
| Secuencia de pasos | 1. Se dirige a la sección "Recomendados" en el inicio del sitio.     |
|                    | 2. Se muestra la lista de libros recomendados.                       |
| Resultado Esperado | Se le muestran al usuario los libros recomendados.                   |
| Resultado          | Ok.                                                                  |

<span id="page-46-2"></span>Tabla 5.5: Caso de prueba N◦5: Recibir recomendaciones bajo la situación esperada.

<span id="page-46-3"></span>Tabla 5.6: Caso de prueba N◦6: Recibir recomendaciones bajo la situación no esperada.

| Campo              | Descripción                                                          |
|--------------------|----------------------------------------------------------------------|
| Nombre             | CP006.                                                               |
| Casos de uso       | Caso de uso $N^{\circ}9$ .                                           |
| Funcionalidad      | El usuario puede recibir recomendaciones de libros a leer en         |
|                    | base a sus preferencias.                                             |
| Descripción        | Prueba que el sitio entregue recomendaciones de libros al            |
|                    | usuario, en base a sus preferencias.                                 |
| Pre-requisitos     | El usuario está registrado y se encuentra autenticado correctamente. |
|                    | El usuario se encuentra en la vista inicio del sitio.                |
|                    | 1. Se dirige a la sección "Recomendados" en el inicio del sitio.     |
| Secuencia de pasos | 2. Se muestra el mensaje "Aún no has evaluado suficientes            |
|                    | libros para poder recomendarte algunos".                             |
| Resultado Esperado | Se le indica al usuario que aún no puede recibir recomendaciones.    |
| Resultado          | Ok.                                                                  |

## <span id="page-46-0"></span>5.2. Encuestas a usuarios

#### <span id="page-46-1"></span>5.2.1. Tareas a realizar

Se aplicaron encuestas a un grupo de miembros de La Biblioteca Libre, entre los cuales se encuentran tanto coordinadores como voluntarios, y también público asistente a las liberaciones. Como parte de la encuesta, se les pide a los encuestados realizar una serie de tareas en el sitio. Estas fueron dadas de la siguiente manera:

- 1. Regístrate en el sitio.
- 2. Busca un libro.
- 3. Evalúa y comenta el libro.
- 4. Visita el foro.

#### <span id="page-47-0"></span>5.2.2. Preguntas y resultados

Luego de que el usuario ha realizado las tareas descritas anteriormente, se le pide contestar las preguntas que se detallan a continuación. El número total de encuestas contestadas es de 25.

Las preguntas fueron formuladas de modo que fueran contestadas usando una escala numérica de 1 a 5, correspondiendo 1 a "Muy fácil?? y 5 a "Muy difícil??. Esto cambia en la última pregunta, en donde 1 corresponde a "Muy malo?? y 5 a "Muy bueno??.

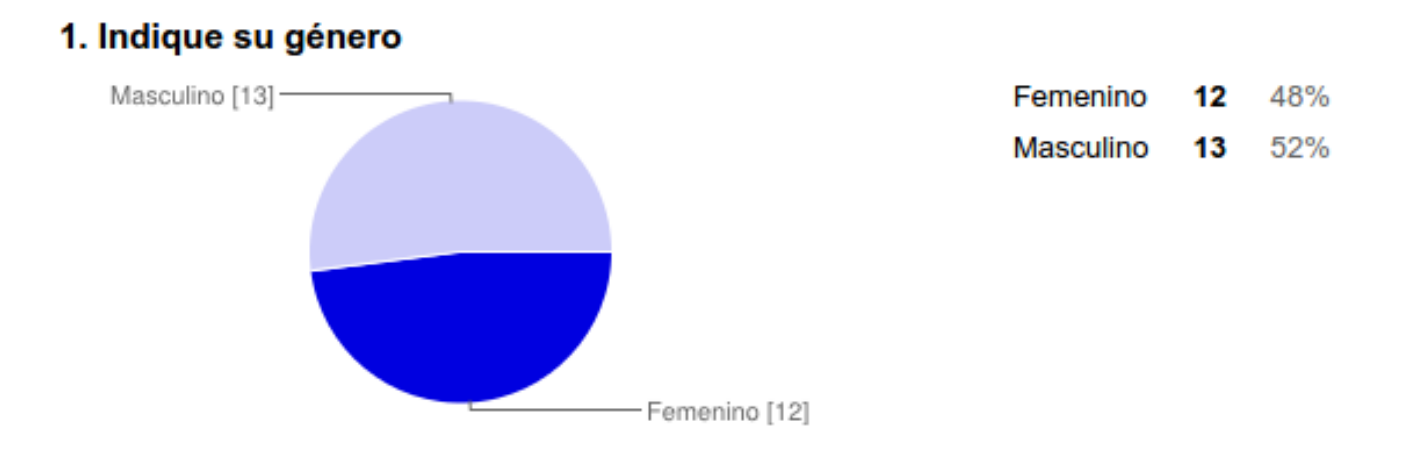

<span id="page-47-1"></span>Figura 5.1: Pregunta 1: Género del encuestado.

#### 2. Indique su edad

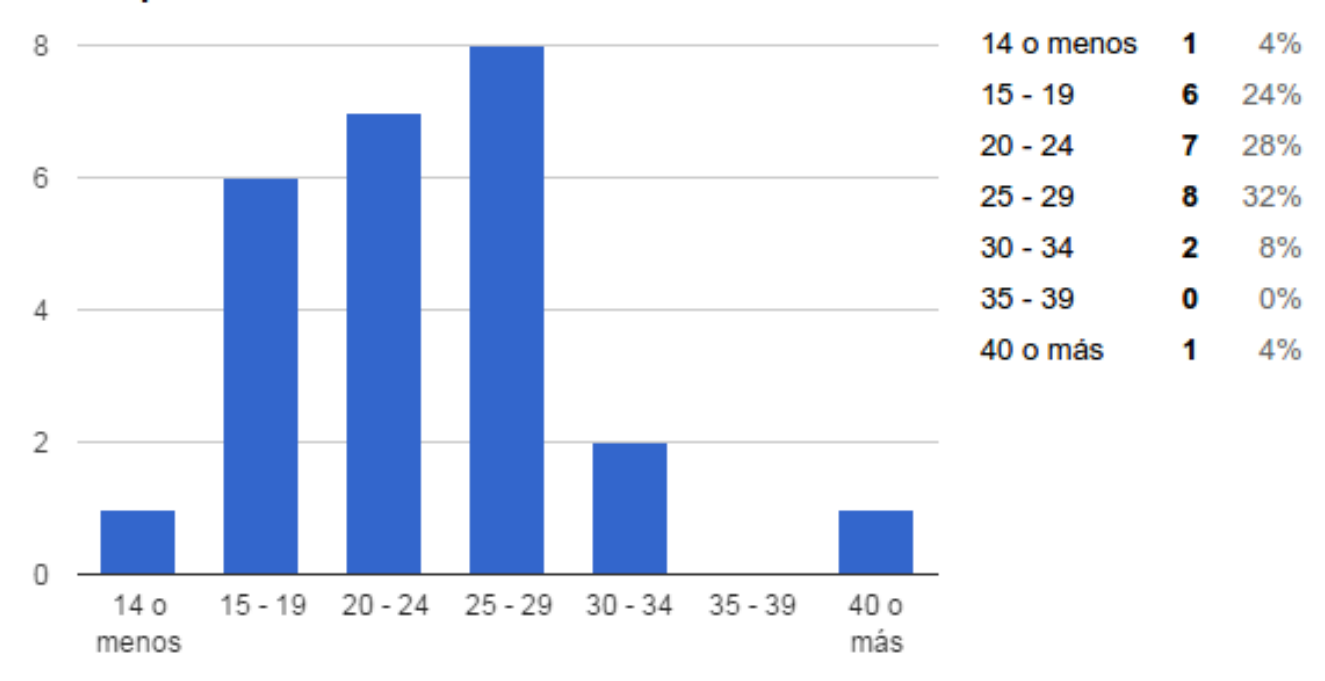

<span id="page-48-0"></span>Figura 5.2: Pregunta 2: Edad del encuestado.

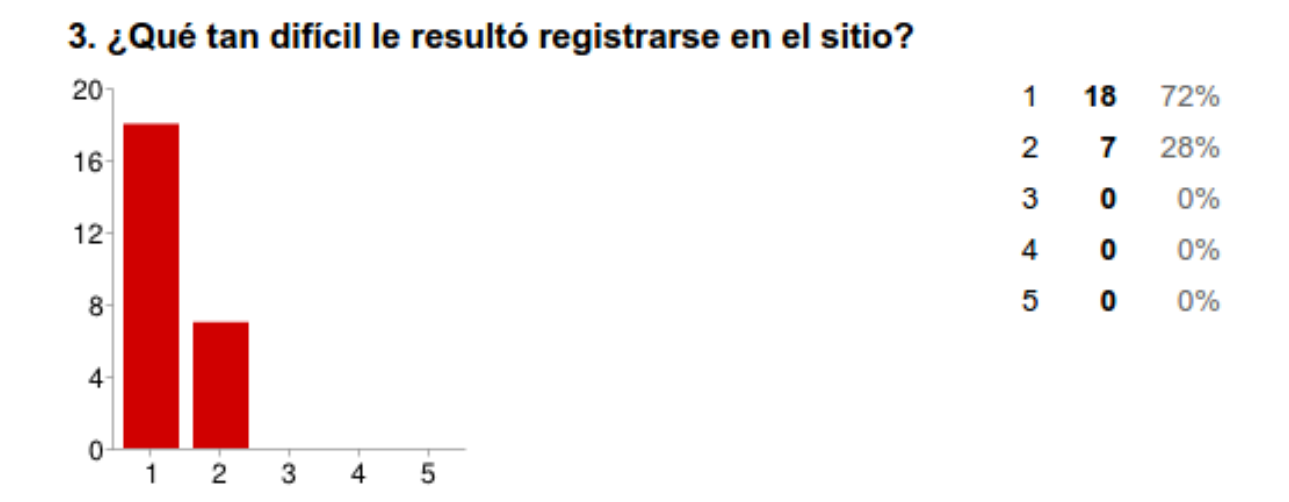

<span id="page-48-1"></span>Figura 5.3: Pregunta 3: Dificultad para registrarse en el sitio.

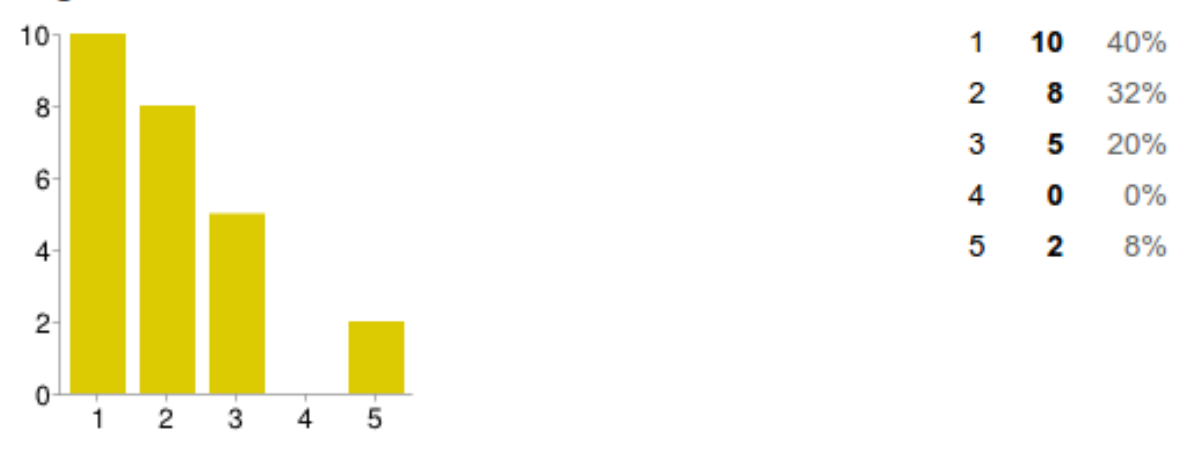

### 4. ¿Qué tan difícil le resultó buscar un libro en el sitio?

<span id="page-49-0"></span>Figura 5.4: Pregunta 4: Dificultad para buscar un libro.

## 5. ¿Logró encontrar el libro buscado?

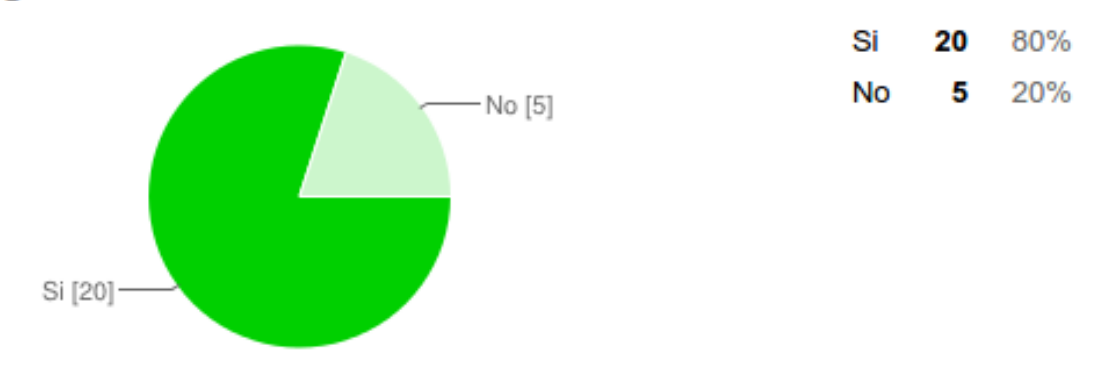

<span id="page-49-1"></span>Figura 5.5: Pregunta 5: Resultado de la búsqueda.

#### 6. Si no encontró el libro que buscaba, por favor indíquenos cuál es.

Esta pregunta es una pregunta abierta. Fue contestada por sólo dos personas, las respuestas fueron:

- El buscador no me funcionó
- rayuela

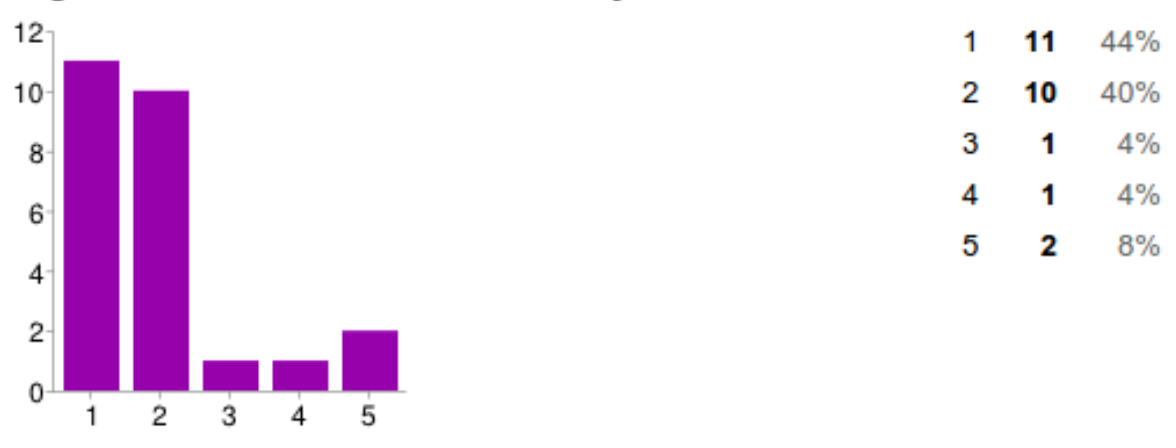

#### 7. ¿Qué tan difícil le resultó evaluar y comentar un libro en el sitio?

<span id="page-50-0"></span>Figura 5.6: Pregunta 7: Dificultad para evaluar y comentar un libro en el sitio.

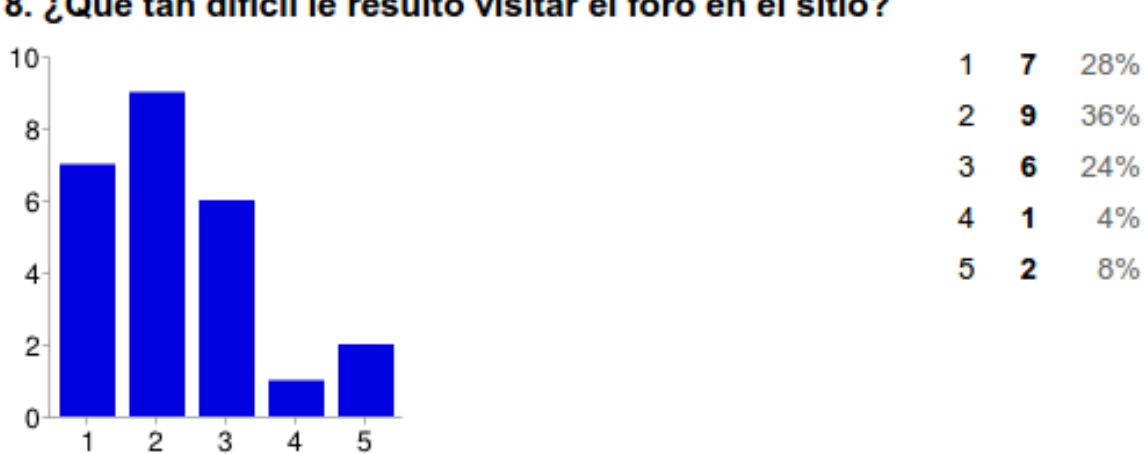

### 8. ¿Qué tan difícil le resultó visitar el foro en el sitio?

<span id="page-50-1"></span>Figura 5.7: Pregunta 8: Dificultad para visitar el foro en el sitio.

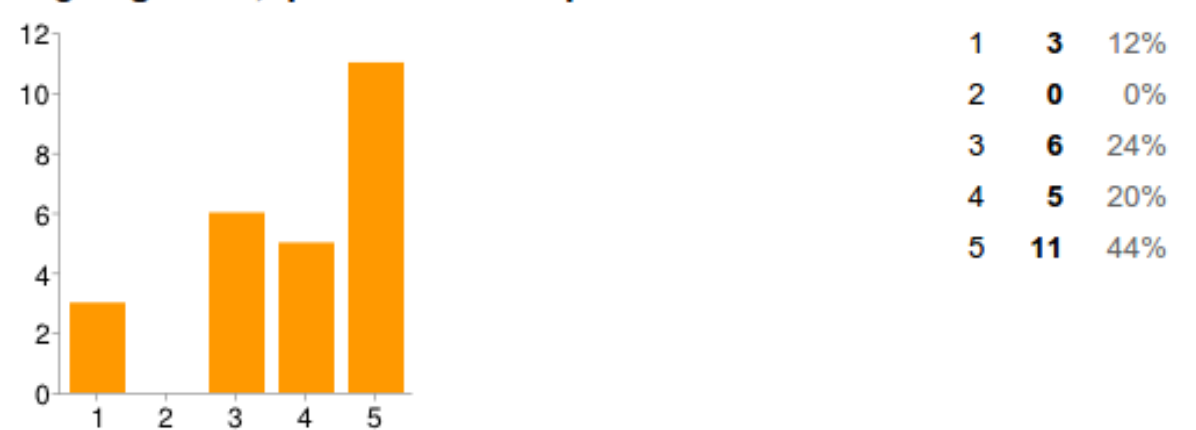

#### 9. ¿En general, qué tan bueno le parece el sitio?

<span id="page-51-1"></span>Figura 5.8: Pregunta 9: Evaluación general del sitio.

#### <span id="page-51-0"></span>5.2.3. Análisis de resultados

Al mirar detalladamente los resultados hay algunas conclusiones que se pueden realizar. De las primeras preguntas podemos afirmar que el grueso de personas efectivamente está en la edad del público objetivo al que apunta este proyecto, por lo tanto, podemos hablar de una encuesta cuyos resultados son razonablemente representativos y ajustados a la realidad. Además, gracias al uso de Facebook para el registro, los usuarios no presentaron mayores problemas para ingresar al sitio.

Siguiendo con las preguntas, se tiene que el 80 % de las personas pudieron encontrar los libros buscados sin problemas, siendo 5 las personas que no lo lograron. Lamentablemente, la pregunta 6 fue agregada después de que 3 personas contestaran que no habían encontrado el libro buscado, pero las 2 personas que respondieron la pregunta, muestran errores que nos hacen pensar en un problema de usabilidad más que en uno del sistema de búsqueda de libros en sí. Esto, ya que una persona reporta que el buscador no funcionó (lo cual se puede deber a algún error de conexión y de la llamada AJAX que se hace por debajo) y la otra persona dice que no pudo encontrar el libro "Rayuela", el cual sí es posible de encontrar.

A la hora de evaluar y comentar un libro los usuarios no tuvieron mayores problemas, en especial si no se consideran los casos donde el usuario no pudo encontrar un libro. En cuanto al foro, si bien los resultados no son malos, hay que buscar la manera de que el acceso a ellos sea más fácil.

En general, la aplicación es bien recibida por los usuarios, lo que es un incentivo al proyecto realizado.

## <span id="page-52-0"></span>Capítulo 6

## Conclusiones

A lo largo de este documento se muestra como se ha desarrollado una red social para el fomento de la lectura. Esta, en su esencia, promueve y recomienda libros a cada uno de sus usuarios, incentivándolos a encontrar más libros. Es así como el libro se pone en el centro de toda interacción social dentro de la solución desarrollada. Esto es justamente lo que busca La Biblioteca Libre: llevar los libros a más y más personas, aprovechando así la enorme comunidad que se ha generado en torno al proyecto.

El trabajo se inició con un análisis de sitios similares y posterior definición de las funcionalidades esperadas para esta solución, todo esto en conjunto con el equipo de La Biblioteca Libre, la que fue validada por ellos antes de continuar el desarrollo. Luego se escogieron las herramientas y tecnologías a utilizar, procurando armar una arquitectura que permitiera el crecimiento posterior, como también un desarrollo fácil y expedito. Esto se logró gracias al uso de RoR y Heroku como partes fundamentales de la solución.

La etapa implementación fue llevada a cabo mediante iteraciones, validando en cada paso la solución. El trabajo con miembros del equipo de La Biblioteca Libre fue fundamental para lograr un buen resultado en la implementación.

La validación de la solución fue mediante dos métodos. Primero se describen casos de pruebas, los cuales arrojaron buenos resultados. Luego se aplicó una encuesta a miembros de La Biblioteca Libre y asistentes a liberaciones, mediante la cual se puede ver que la solución es bien recibida por el público y valorada por los mismos.

Si bien no se alcanzó a tener una versión en producción y en funcionamiento, sí se tiene una plataforma que dentro de poco podrá ser usada por el público general. Por parte de La Biblioteca Libre se considera que se han cumplido los objetivos: crear una red social para el fomento de la lectura, centrado en el público de La Biblioteca Libre.

Fueron diversas las dicultades técnicas encontradas en el desarrollo del presente trabajo, y la solución de cada una de estas fue de vital importancia para el buen término del mismo. Primeramente se tiene la elección de las tecnologías a usarse, donde se tuvo que evaluar múltiples alternativas, pensando siempre en el futuro de la aplicación. Luego se tuvo que plantear y seguir, una metodología de trabajo con la cual llevar adelante el proyecto, considerando siempre las desventajas de un trabajo en solitario. En el diseño arquitectónico, se tuvo que poner especial cuidado, ya que sobre él es que se armará la futura infraestructura de La Biblioteca Libre, y la elección de cada uno de los componentes debe ser cuidadosamente estudiada. Por último, en una aplicación de este estilo se debió cuidar encarecidamente la calidad del código escrito, teniendo en mente siempre que el código se escribe para otros humanos que deben poder continuar con el desarrollo en un futuro. Cualquiera de estos puntos que se hubieran descuidado hubieran llevado a un resultado muy distinto al obtenido.

## <span id="page-53-0"></span>6.1. Trabajos Futuros

Varias son las áreas en donde existen posibilidades de continuar con el trabajo ya realizado, mejorando así la experiencia de los usuarios, estas son:

- Mejorar el sistema de búsqueda de libros, disminuyendo el porcentaje de libros que no pueden ser encontrados.
- Agregar más fuentes de información para la búsqueda de libros.
- Integración al sistema actual de registro de libros de La Biblioteca Libre.
- Generar un sistema de intercambio de libros entre personas.
- Mejorar el diseño gráfico.
- Mejorar la usabilidad del sistema.
- Permitir el registro de usuarios con más redes sociales.
- Agregar más herramientas de administración, como la capacidad de modicar la información de los libros y sus descripciones por parte de administradores del sitio.
- Agregar comentarios a las actividades de los usuarios que se ven en el flujo de noticias.
- Mejorar la visibilidad de los foros de discusión para que cumplan un rol fundamental dentro del sistema.
- Agregar un mecanismo para que los miembros de La Biblioteca Libre puedan agregar y manejar la publicación de noticias dentro del sitio.
- Medir el impacto de este sistema en la cantidad de usuarios de La Biblioteca Libre, para corroborar si mediante la existencia del sitio, aumenta el número de asistentes a las liberaciones de libros.

Como se ve, el equipo de La Biblioteca Libre tiene muchas ganas y esperanzas de seguir haciendo crecer este proyecto. Las ambiciones no faltan y se ha convertido en una prioridad lanzar el sistema al público general lo antes posible.

## Bibliografía

- <span id="page-54-3"></span><span id="page-54-0"></span>[1] Amazon simple storage service. [http://aws.amazon.com/es/s3/.](http://aws.amazon.com/es/s3/) Visitado: 6-11-2014.
- <span id="page-54-12"></span>[2] Biblio rock. [http://www.bibliorock.cl/.](http://www.bibliorock.cl/) Visitado: 7-10-2014.
- <span id="page-54-7"></span>[3] Bootstrap. [http://getbootstrap.com/.](http://getbootstrap.com/) Visitado: 16-10-2014.
- <span id="page-54-9"></span>[4] Coffeescript. [http://coffeescript.org/.](http://coffeescript.org/) Visitado: 16-10-2014.
- [5] Domcontentloaded. [https://developer.mozilla.org/en-US/docs/Web/Events/](https://developer.mozilla.org/en-US/docs/Web/Events/DOMContentLoaded) [DOMContentLoaded.](https://developer.mozilla.org/en-US/docs/Web/Events/DOMContentLoaded) Visitado: 16-10-2014.
- <span id="page-54-2"></span><span id="page-54-1"></span>[6] Easy taxi. [http://www.easytaxi.com/cl/.](http://www.easytaxi.com/cl/) Visitado: 23-10-2014.
- <span id="page-54-5"></span>[7] El día b. [http://eldiab.org/.](http://eldiab.org/) Visitado: 7-10-2014.
- <span id="page-54-13"></span>[8] Elgg. [http://elgg.org/.](http://elgg.org/) Visitado: 8-10-2014.
- <span id="page-54-16"></span>[9] Facebook. [http://www.facebook.com/.](http://www.facebook.com/) Visitado: 21-10-2014.
- <span id="page-54-15"></span>[10] Forem. [https://github.com/radar/forem.](https://github.com/radar/forem) Visitado: 11-11-2014.
- <span id="page-54-6"></span>[11] Git. [http://git-scm.com/.](http://git-scm.com/) Visitado: 4-11-2014.
- [12] Gnu general public license, version 2. [http://www.gnu.org/licenses/gpl-2.0.html.](http://www.gnu.org/licenses/gpl-2.0.html) Visitado: 8-10-2014.
- <span id="page-54-10"></span><span id="page-54-4"></span>[13] Goodreads. [https://www.goodreads.com/.](https://www.goodreads.com/) Visitado: 7-10-2014.
- <span id="page-54-14"></span>[14] Haml. [http://haml.info/.](http://haml.info/) Visitado: 16-10-2014.
- <span id="page-54-8"></span>[15] Heroku. [https://www.heroku.com/.](https://www.heroku.com/) Visitado: 3-11-2014.
- [16] Javascript events. [http://www.w3schools.com/js/js\\_events.asp.](http://www.w3schools.com/js/js_events.asp) Visitado: 16-10- 2014.
- <span id="page-54-11"></span>[17] jquery. [http://jquery.com/.](http://jquery.com/) Visitado: 16-10-2014.
- [18] La biblioteca libre. [http://www.labibliotecalibre.cl/.](http://www.labibliotecalibre.cl/) Visitado: 7-10-2014.
- <span id="page-55-6"></span>[19] Modern language wars: Php vs ruby vs python [infographic]. [http://holykaw.alltop.](http://holykaw.alltop.com/modern-language-wars-php-vs-ruby-vs-python-infographic) [com/modern-language-wars-php-vs-ruby-vs-python-infographic.](http://holykaw.alltop.com/modern-language-wars-php-vs-ruby-vs-python-infographic) Visitado: 9-10- 2014.
- <span id="page-55-18"></span><span id="page-55-3"></span>[20] Php. [http://php.net/.](http://php.net/) Visitado: 8-10-2014.
- [21] Product advertising api. [https://affiliate-program.amazon.com/gp/advertising/](https://affiliate-program.amazon.com/gp/advertising/api/detail/main.html) [api/detail/main.html.](https://affiliate-program.amazon.com/gp/advertising/api/detail/main.html) Visitado: 6-11-2014.
- <span id="page-55-14"></span><span id="page-55-4"></span>[22] Python. [https://www.python.org/.](https://www.python.org/) Visitado: 8-10-2014.
- <span id="page-55-2"></span>[23] Redis. [http://redis.io/.](http://redis.io/) Visitado: 19-10-2014.
- <span id="page-55-7"></span>[24] Ruby. [https://www.ruby-lang.org/.](https://www.ruby-lang.org/) Visitado: 8-10-2014.
- <span id="page-55-8"></span>[25] Ruby on rails. [http://rubyonrails.org/.](http://rubyonrails.org/) Visitado: 9-10-2014.
- <span id="page-55-12"></span>[26] Rubygems. [https://rubygems.org/.](https://rubygems.org/) Visitado: 9-10-2014.
- <span id="page-55-13"></span>[27] Turbolinks. [https://github.com/rails/turbolinks.](https://github.com/rails/turbolinks) Visitado: 16-10-2014.
- <span id="page-55-17"></span>[28] Twitter. [http://www.twitter.com/.](http://www.twitter.com/) Visitado: 21-10-2014.
- <span id="page-55-5"></span>[29] Unicorn. [http://unicorn.bogomips.org/.](http://unicorn.bogomips.org/) Visitado: 5-11-2014.
- [30] Adam Bard. Top github languages for 2013 (so far). [http://adambard.com/blog/](http://adambard.com/blog/top-github-languages-for-2013-so-far/) [top-github-languages-for-2013-so-far/.](http://adambard.com/blog/top-github-languages-for-2013-so-far/) Visitado: 9-10-2014.
- <span id="page-55-0"></span>[31] Consejo Nacional de la Cultura y las Artes. Segunda encuesta nacional de participación y consumo cultural. Ediciones Cultura, Marzo 2011.
- <span id="page-55-10"></span>[32] David Heinemeier Hansson. David heinemeier hansson. [http://david.](http://david.heinemeierhansson.com/) [heinemeierhansson.com/.](http://david.heinemeierhansson.com/) Visitado: 16-10-2014.
- <span id="page-55-15"></span><span id="page-55-1"></span>[33] Jeff Sutherland Ken Schwaber. The Scrum Guide. 2013.
- [34] Alberto Mayol. La lectura en espacios públicos de santiago. Revista Anales, (6):83-100, Junio 2014.
- <span id="page-55-16"></span><span id="page-55-11"></span>[35] Everett M. Rogers. *Diffusion of innovations*. Free Press, 2003.
- [36] David Heinemeier Hansson Sam Ruby, Dave Thomas. Agile Web Development with Rails 4, chapter 1. Facets of Ruby. Pragmatic Bookshelf, 2013.
- <span id="page-55-9"></span>[37] Katherine Faust Stanley Wasserman. Social Network Analysis: Methods and Applications (Structural Analysis in the Social Sciences), chapter 1. Structural Analysis in the Social Sciences (Book 8). Cambridge University Press, 1994.

# <span id="page-56-0"></span>Apéndice A

## Casos de uso

A continuación se describen los casos de uso no descritos en la sección [3.3.](#page-25-1)

<span id="page-57-0"></span>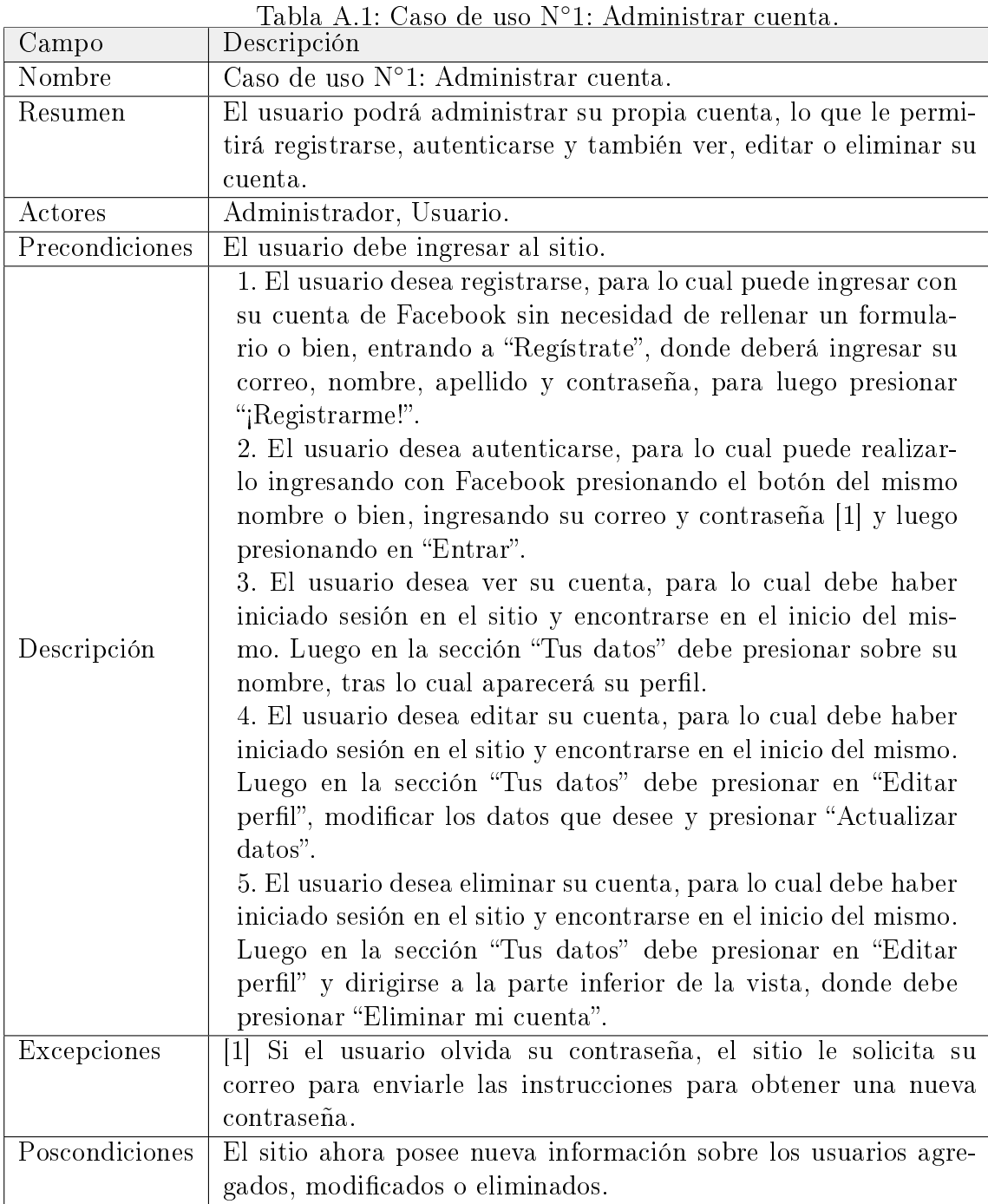

<span id="page-58-0"></span>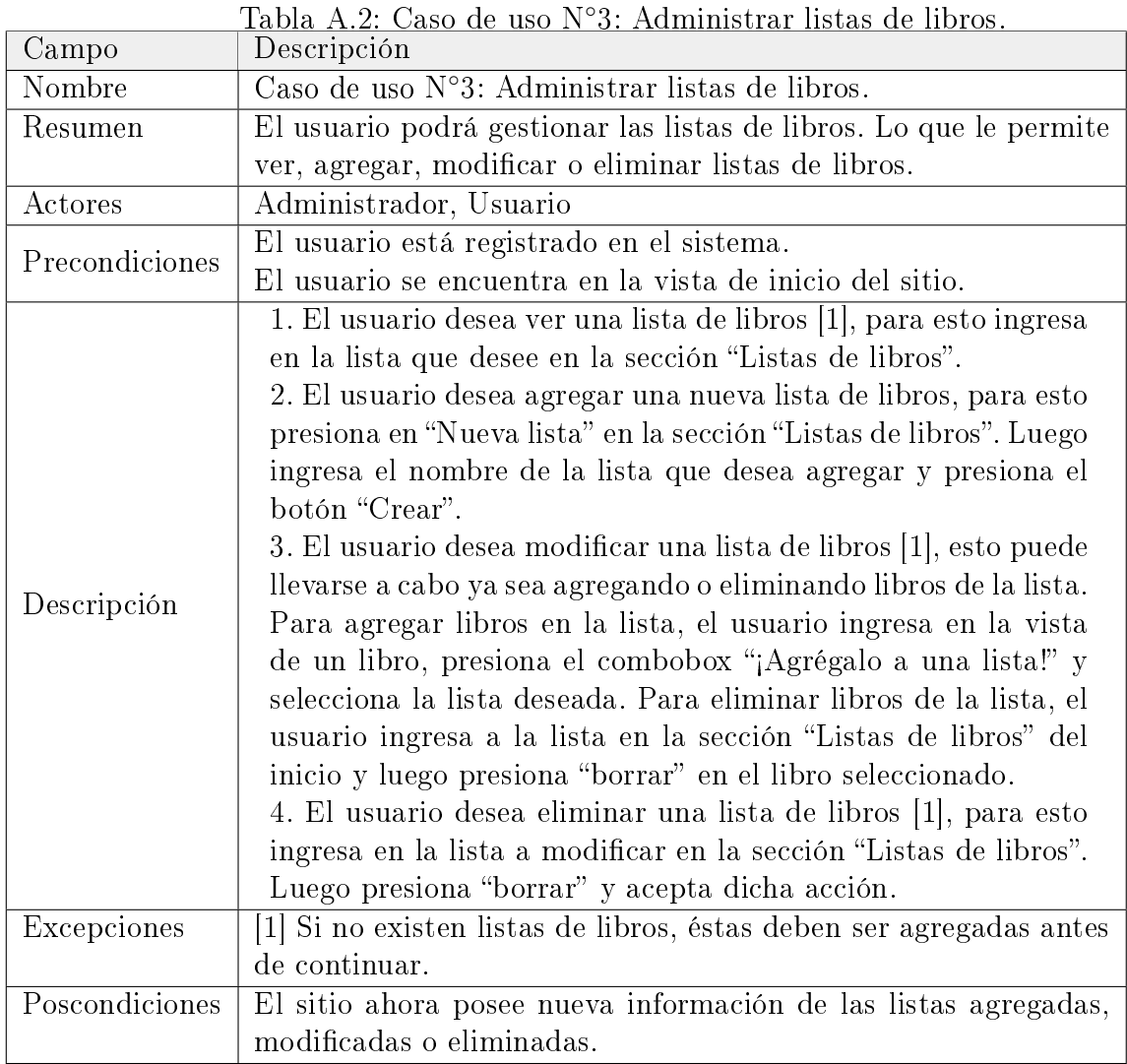

<span id="page-58-1"></span>

| Campo          | Descripción                                                       |
|----------------|-------------------------------------------------------------------|
| Nombre         | Caso de uso N°4: Ver actividades recientes.                       |
| Resumen        | El usuario podrá ver las actividades recientes en el sitio, tanto |
|                | de otros usuarios como de él mismo.                               |
| Actores        | Administrador, Usuario.                                           |
| Precondiciones | El usuario está registrado en el sistema.                         |
|                | 1. El usuario se encuentra en la vista de inicio [1], donde en    |
| Descripción    | la sección "Noticias" puede ver las actividades realizadas por    |
|                | él o por otros usuarios.                                          |
| Excepciones    | [1] La primera vez que entre al sitio es probable que aún no haya |
|                | actividad.                                                        |
| Poscondiciones | El sitio ahora posee información acerca de los actividades real-  |
|                | izadas por los usuarios.                                          |

Tabla A.3: Caso de uso N◦4: Ver actividades recientes.

<span id="page-59-0"></span>

|                | Tabla A.4: Caso de uso N°6: Administrar temas en el foro.          |  |  |  |
|----------------|--------------------------------------------------------------------|--|--|--|
| Campo          | Descripción                                                        |  |  |  |
| Nombre         | Caso de uso N°6: Administrar temas en el foro.                     |  |  |  |
| Resumen        | El usuario podrá gestionar los temas en el foro. Lo que le permite |  |  |  |
|                | ver, agregar, modificar o eliminar temas del foro.                 |  |  |  |
| Actores        | Administrador, Usuario                                             |  |  |  |
|                | El usuario está registrado en el sistema.                          |  |  |  |
| Precondiciones | El usuario se encuentra en la vista de inicio del sitio.           |  |  |  |
|                | El usuario ingresa a una de las categorías o foros de discusión.   |  |  |  |
|                | 1.El usuario desea ver un tema en el foro. Si ha ingresado a       |  |  |  |
|                | alguna de las categorías, debe seleccionar el foro que desea y     |  |  |  |
|                | luego seleccionar un tema. Si ha entrado directamente a un         |  |  |  |
|                | foro, debe seleccionar el tema que desea ver.                      |  |  |  |
|                | 2. El usuario desea agregar un nuevo un tema en el foro. Si        |  |  |  |
|                | ha ingresado a alguna de las categorías, debe seleccionar el       |  |  |  |
|                | foro que desea, en caso que haya entrado directo a un foro ya      |  |  |  |
|                | se encuentra en la vista que requiere. Estando en la vista del     |  |  |  |
|                | foro, presiona el botón "Tema nuevo" e ingresa el nombre del       |  |  |  |
|                | tema, escribe el mensaje y presiona "Crear tema".                  |  |  |  |
| Descripción    | 3. El usuario desea modificar un tema del foro [1]. Si ha in-      |  |  |  |
|                | gresado a alguna de las categorías, debe seleccionar el foro       |  |  |  |
|                | que desea y luego seleccionar un tema. Si ha ingresado di-         |  |  |  |
|                | recto a un foro sólo debe elegir el tema. Estando en la vista      |  |  |  |
|                | del tema, presiona el botón "Modificar", ingresa el mensaje y      |  |  |  |
|                | luego presiona "Modificar".                                        |  |  |  |
|                | 4. El usuario desea eliminar un tema del foro [1]. Si ha ingre-    |  |  |  |
|                | sado a alguna de las categorías, debe seleccionar el foro que      |  |  |  |
|                | desea y luego seleccionar un tema. Si ha ingresado directo a       |  |  |  |
|                | un foro sólo debe elegir el tema. Estando en la vista del tema,    |  |  |  |
|                | presiona el botón "Borrar" y aceptar la acción.                    |  |  |  |
| Excepciones    | [1] Si quien realiza la acción es un Usuario el tema debe haber    |  |  |  |
|                | sido creado por él.                                                |  |  |  |
| Poscondiciones | El sitio ahora posee nueva información de los temas agregados,     |  |  |  |
|                | modificados o eliminados en el foro.                               |  |  |  |

<span id="page-59-1"></span>Tabla A.5: Caso de uso N◦7: Administrar comentarios en temas del foro, primera parte.

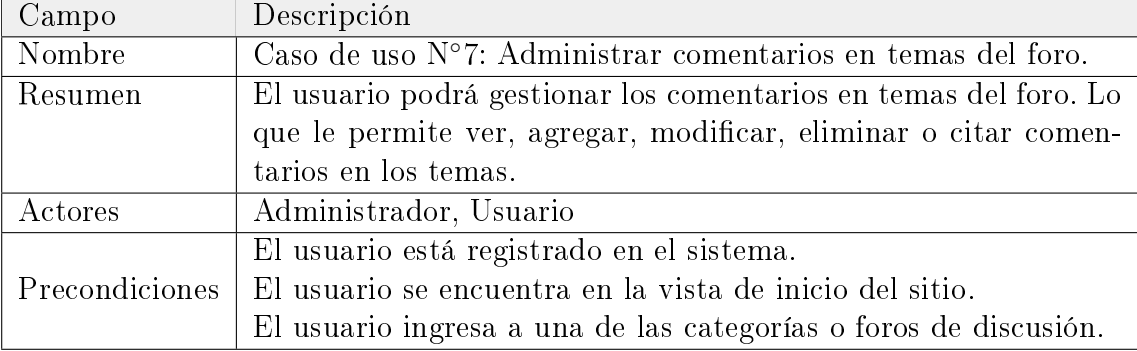

<span id="page-60-0"></span>Tabla A.6: Caso de uso N◦7: Administrar comentarios en temas del foro, segunda parte.

| Campo                      | Descripción                                                                                                    |
|----------------------------|----------------------------------------------------------------------------------------------------|
| Descripción<br>Excepciones | 1. El usuario desea ver los comentarios sobre un tema en el<br>foro. Si ha ingresado a alguna de las categorías, debe selec-<br>cionar algun foro y luego seleccionar un tema. Si ha entrado<br>directamente a un foro, debe seleccionar el tema que desea<br>ver.<br>2. El usuario desea agregar un comentario en un tema del foro.<br>Si ha ingresado a alguna de las categorías, debe seleccionar el<br>foro que desea y luego seleccionar un tema. Si ha ingresado<br>directo a un foro sólo debe elegir el tema. Estando en la vista<br>del tema, presiona el botón "Responder" para realizar el co-<br>mentario, ingresa el mensaje y luego presiona "Responder".<br>3. El usuario desea modificar un comentario [1]. Si ha ingre-<br>sado a alguna de las categorías, debe seleccionar el foro que<br>desea y luego seleccionar un tema. Si ha ingresado directo a<br>un foro sólo debe elegir el tema. Estando en la vista del tema,<br>presiona el botón "Modificar" sobre el comentario realizado,<br>ingresa el mensaje y luego presiona "Modificar".<br>4. El usuario desea eliminar un comentario en un tema del<br>foro [1]. Si ha ingresado a alguna de las categorías, debe se-<br>leccionar el foro que desea y luego seleccionar un tema. Si<br>ha ingresado directo a un foro sólo debe elegir el tema. Es-<br>tando en la vista del tema, presiona el botón "Borrar" sobre<br>el comentario realizado y acepta la acción.<br>5. El usuario desea citar un comentario en un tema del foro.<br>Si ha ingresado a alguna de las categorías, debe seleccionar<br>el foro que desea y luego seleccionar un tema. Si ha ingresa-<br>do directo a un foro sólo debe elegir el tema. Estando en la<br>vista del tema, presiona el botón "Citar" sobre el comentario<br>que desea citar, agrega el mensaje que desea y luego presiona<br>"Responder".<br>[1] Si quien realiza la acción es un Usuario el comentario debe |
|                            | haber sido creado por él.                                                                                                    |
| Poscondiciones             | El sitio ahora posee nueva información de los comentarios agre-                                                                                                    |
|                            |                                                                                                    |
|                            | gados, modificados, eliminados o citados en un tema del foro.                                                                                                    |

<span id="page-61-0"></span>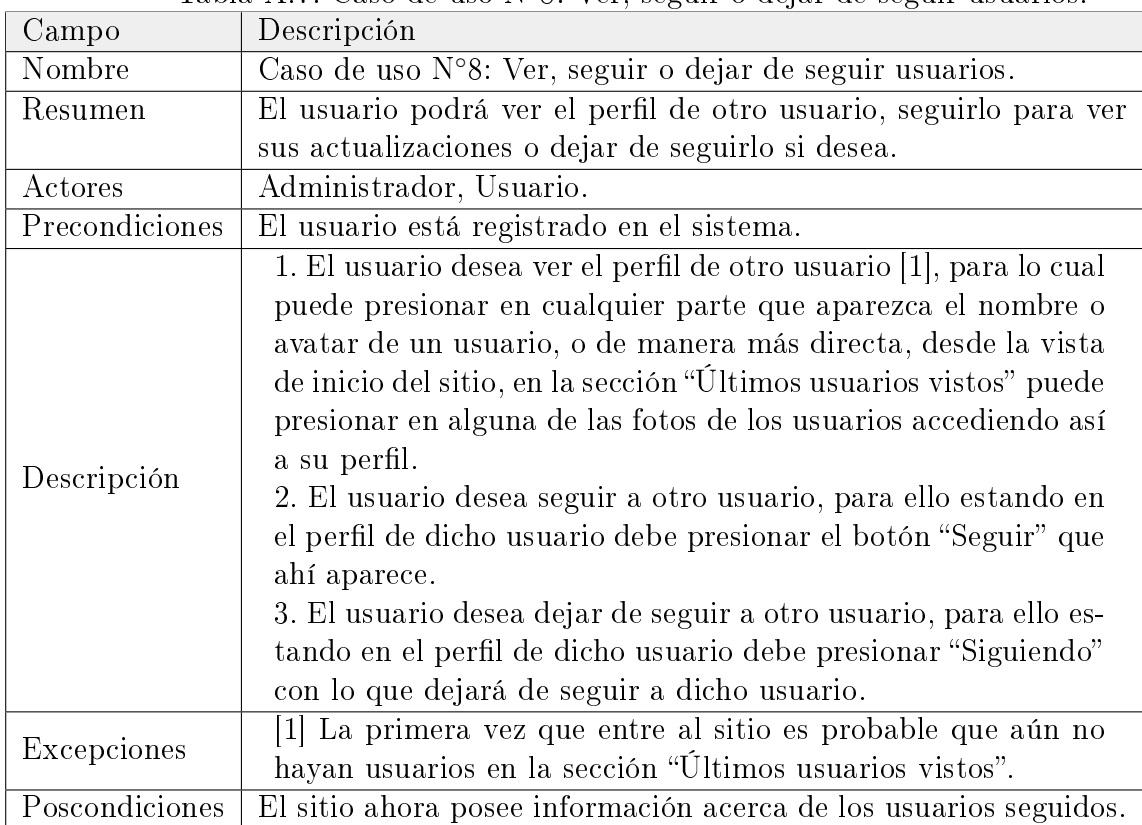

Tabla A.7: Caso de uso N◦8: Ver, seguir o dejar de seguir usuarios.

<span id="page-62-0"></span>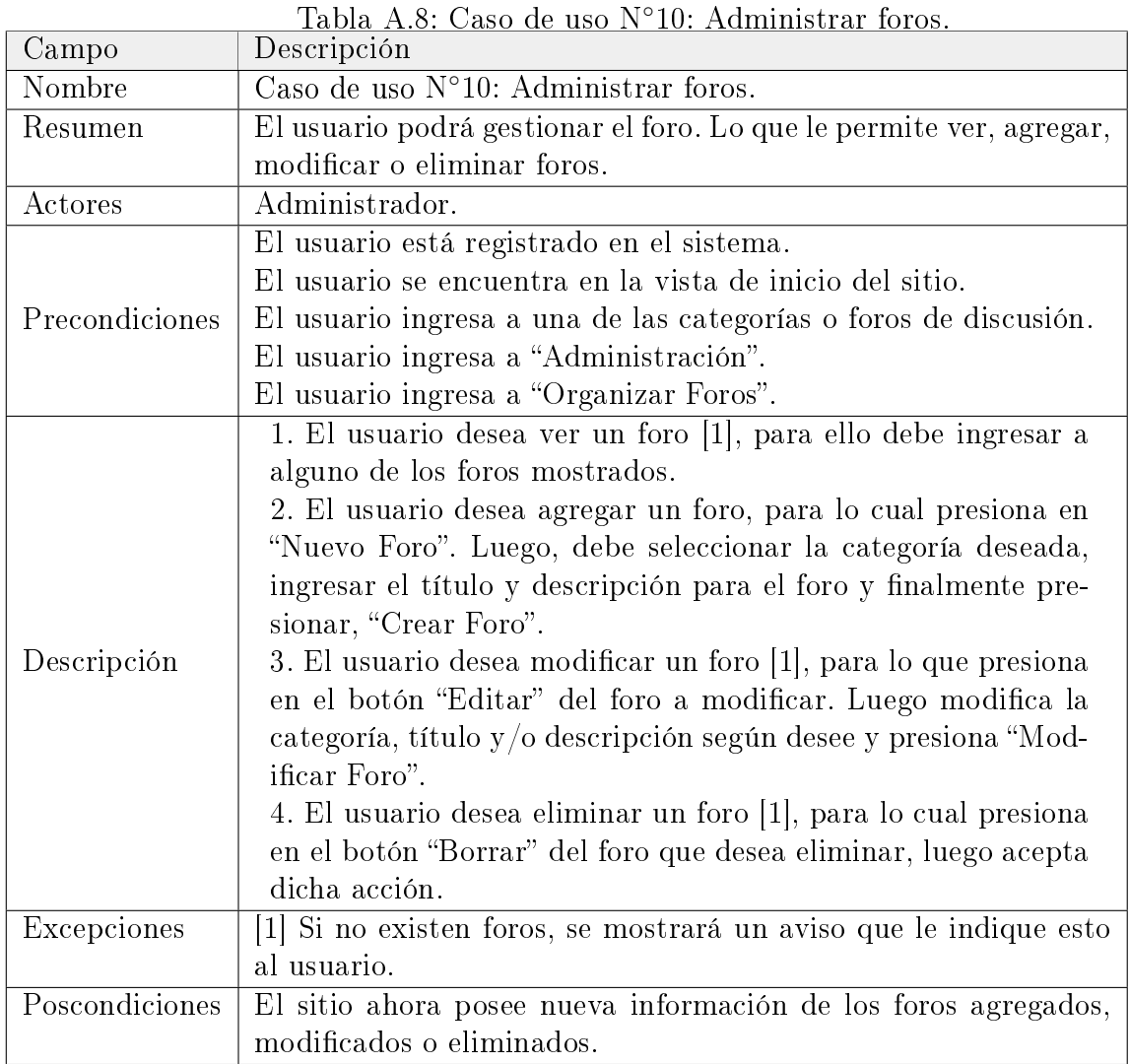

<span id="page-63-0"></span>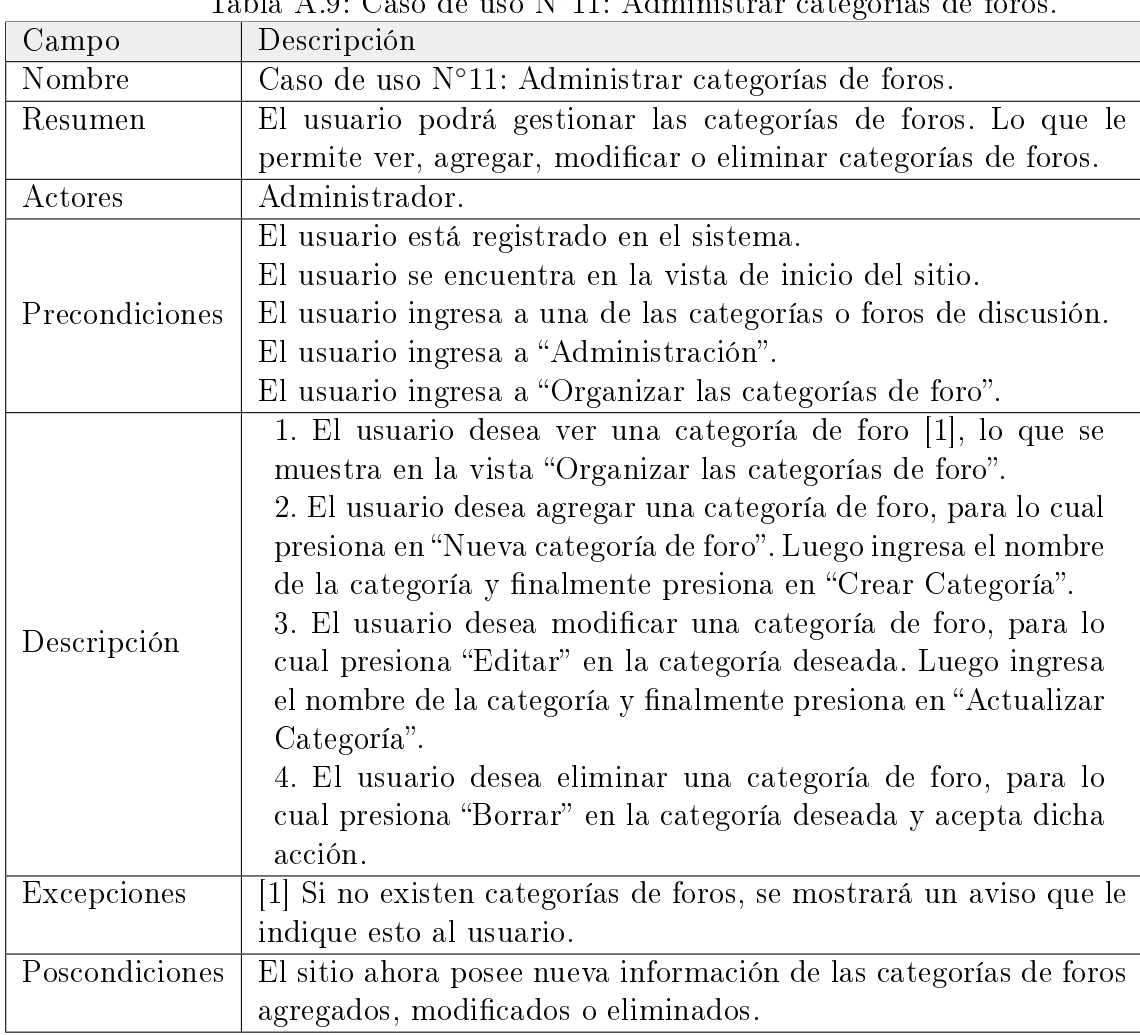

Tabla A.9: Caso de uso N◦11: Administrar categorías de foros.